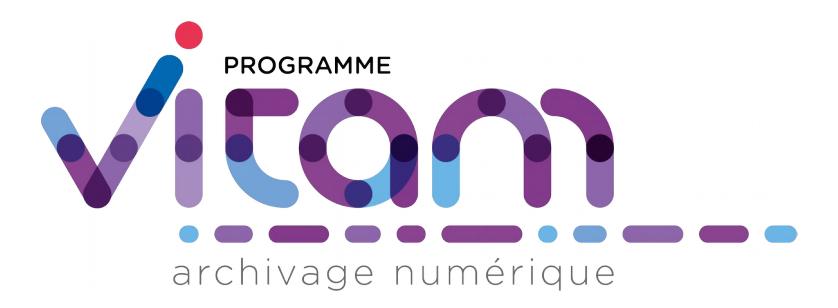

# Structuration des Submission Information Packages (SIP)

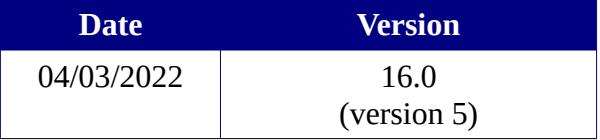

# **Maîtrise du document**

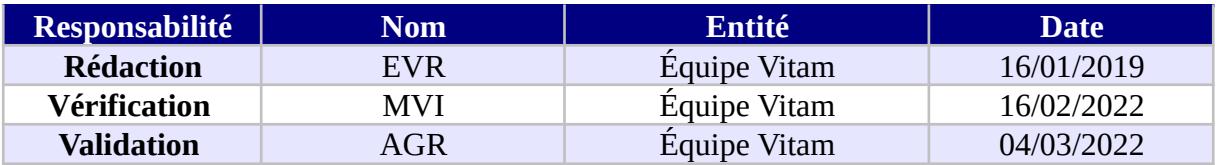

# **Suivi des modifications**

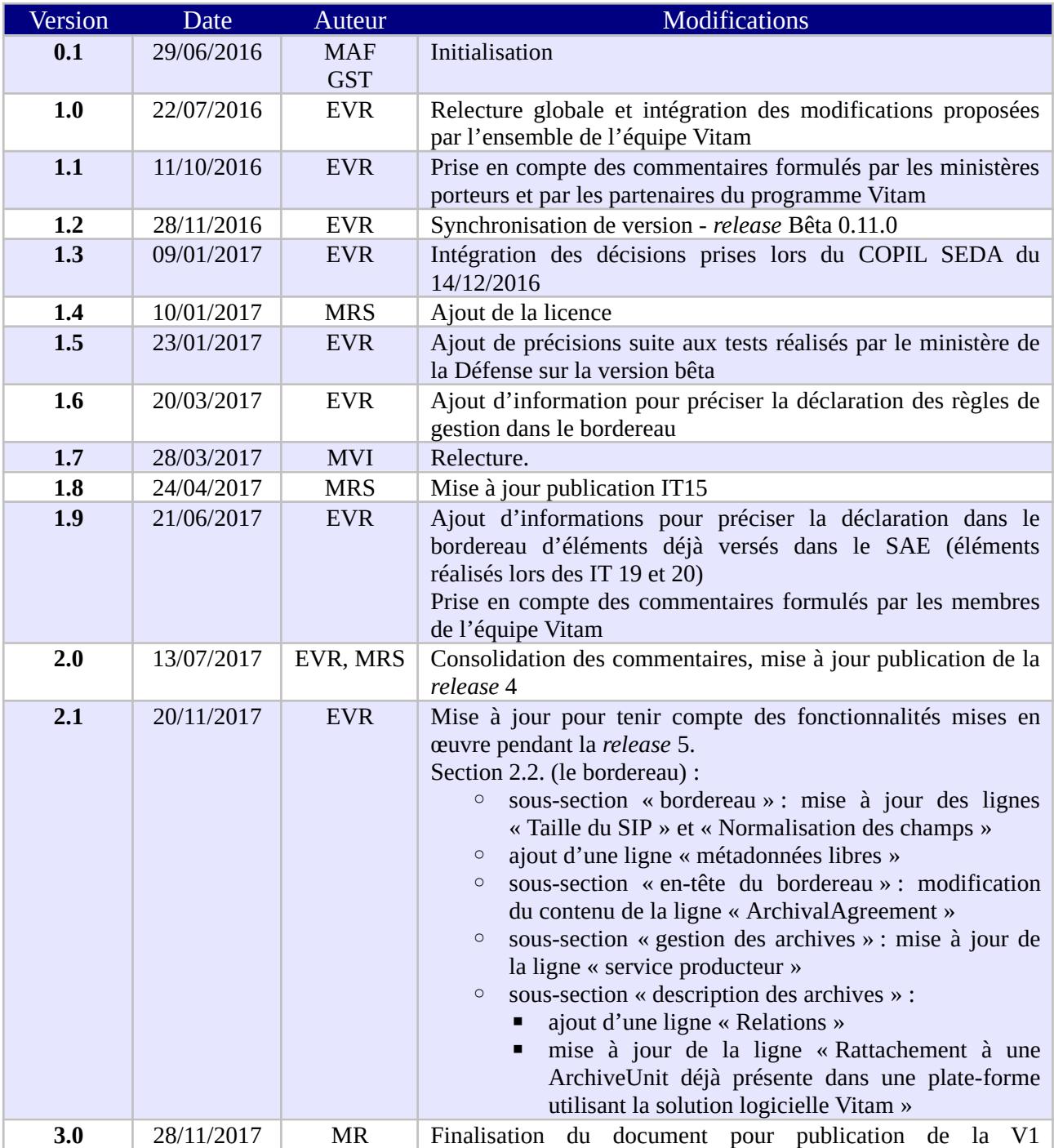

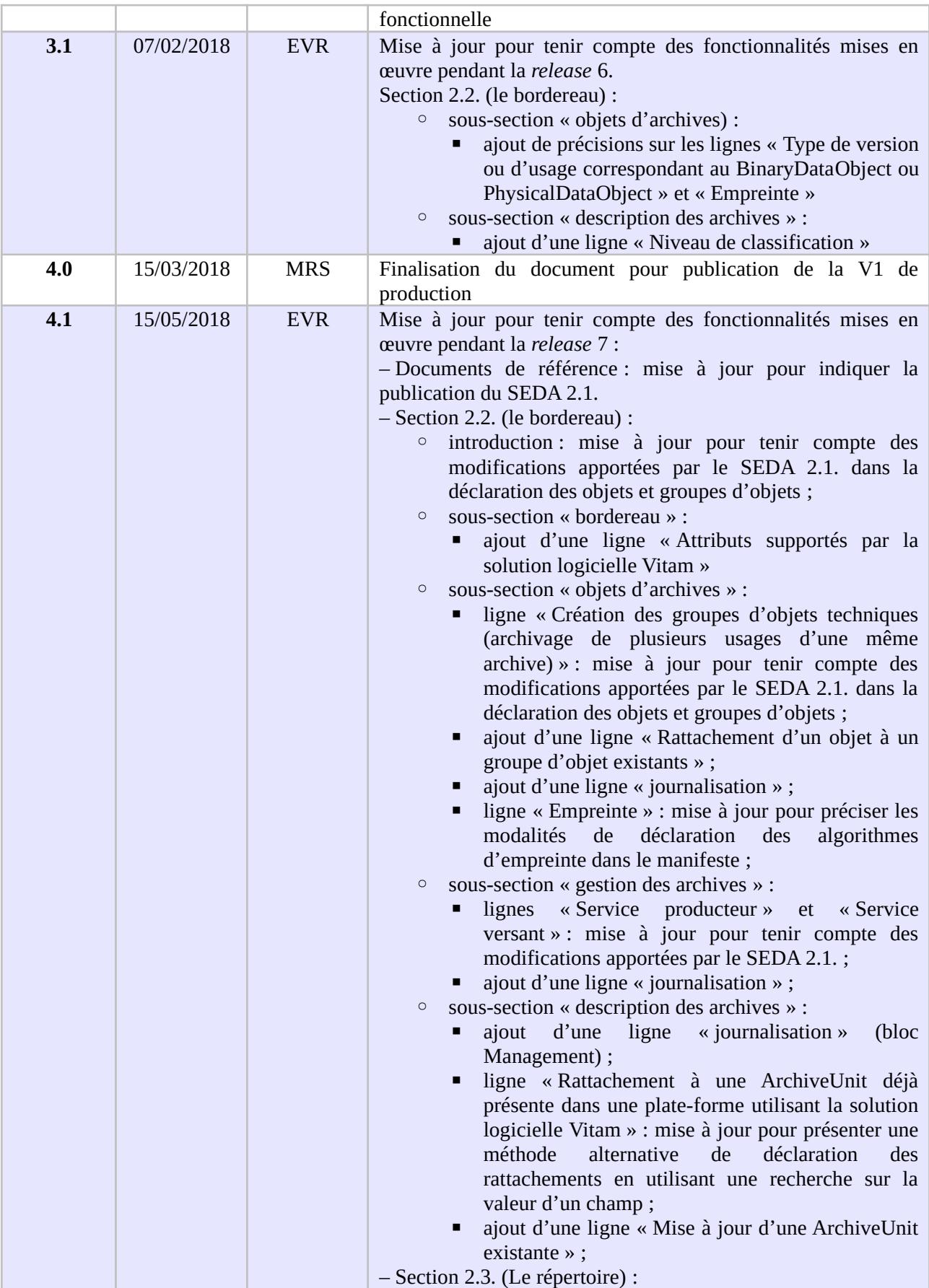

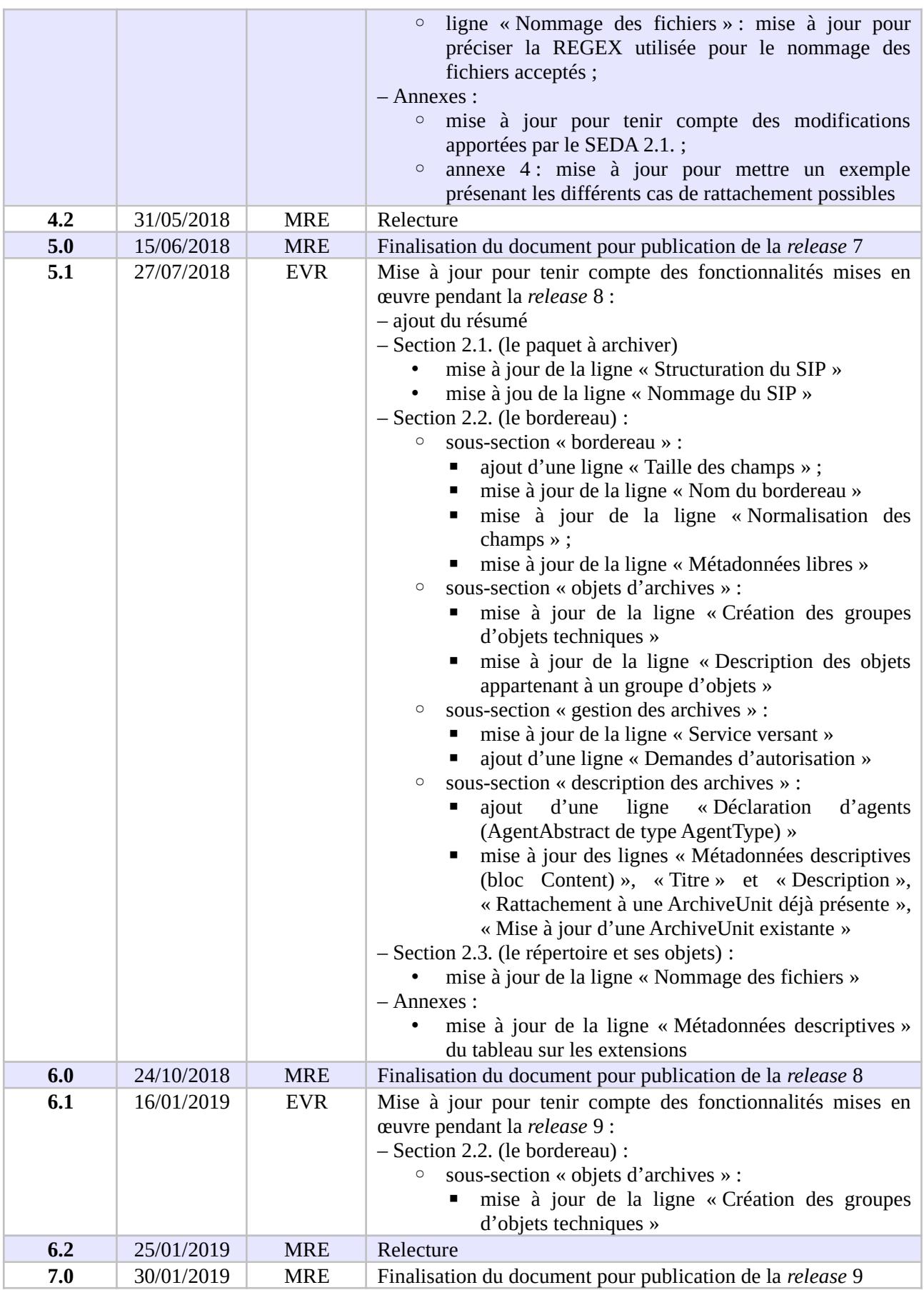

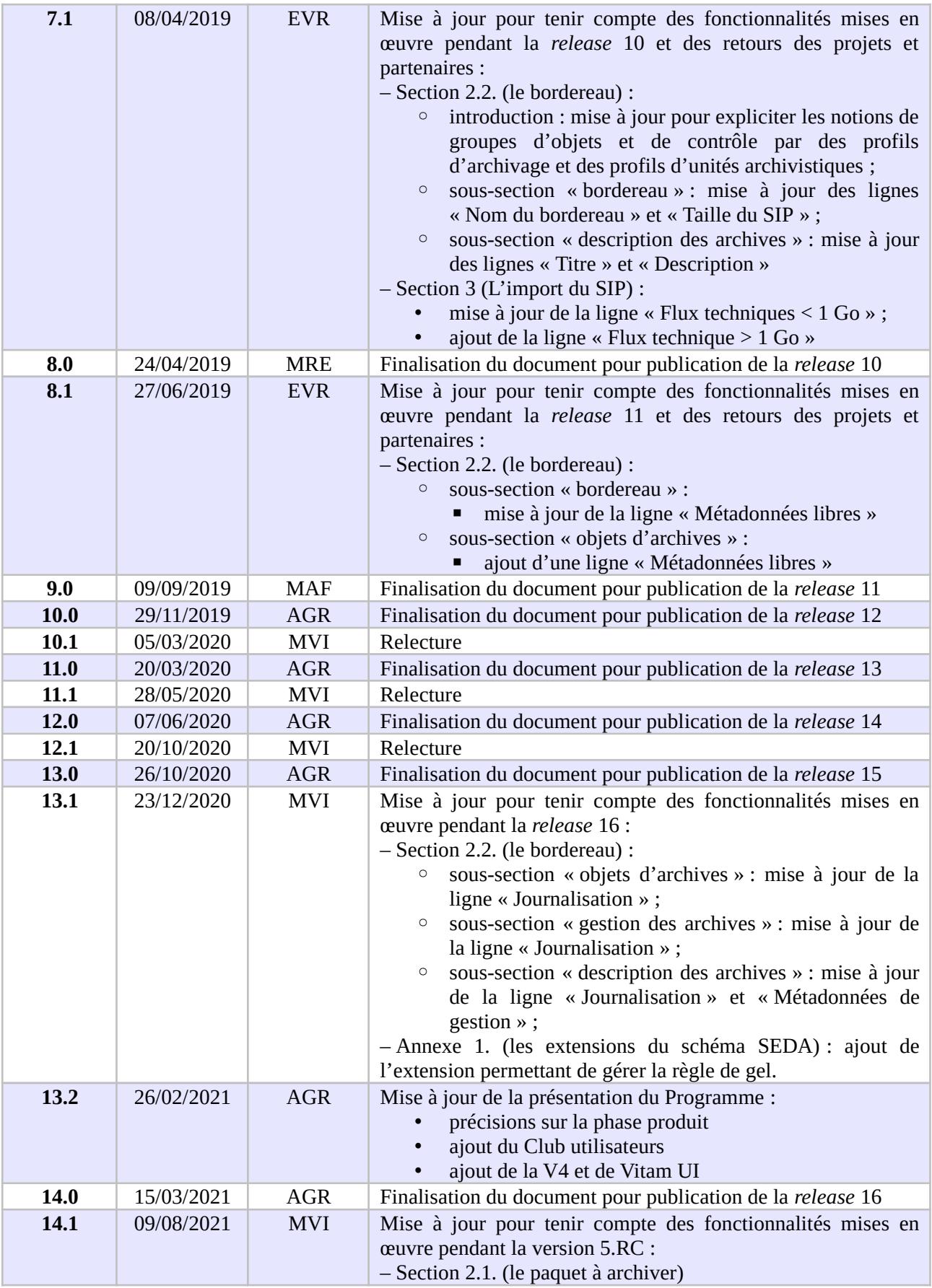

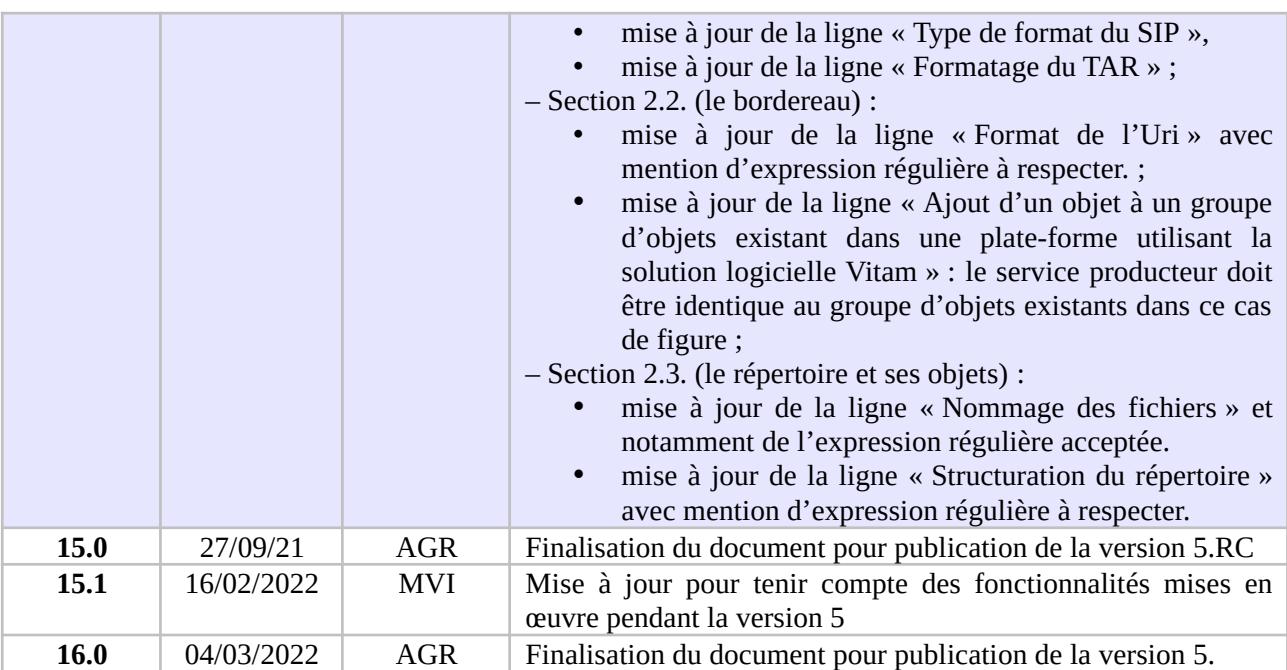

# **Documents de référence**

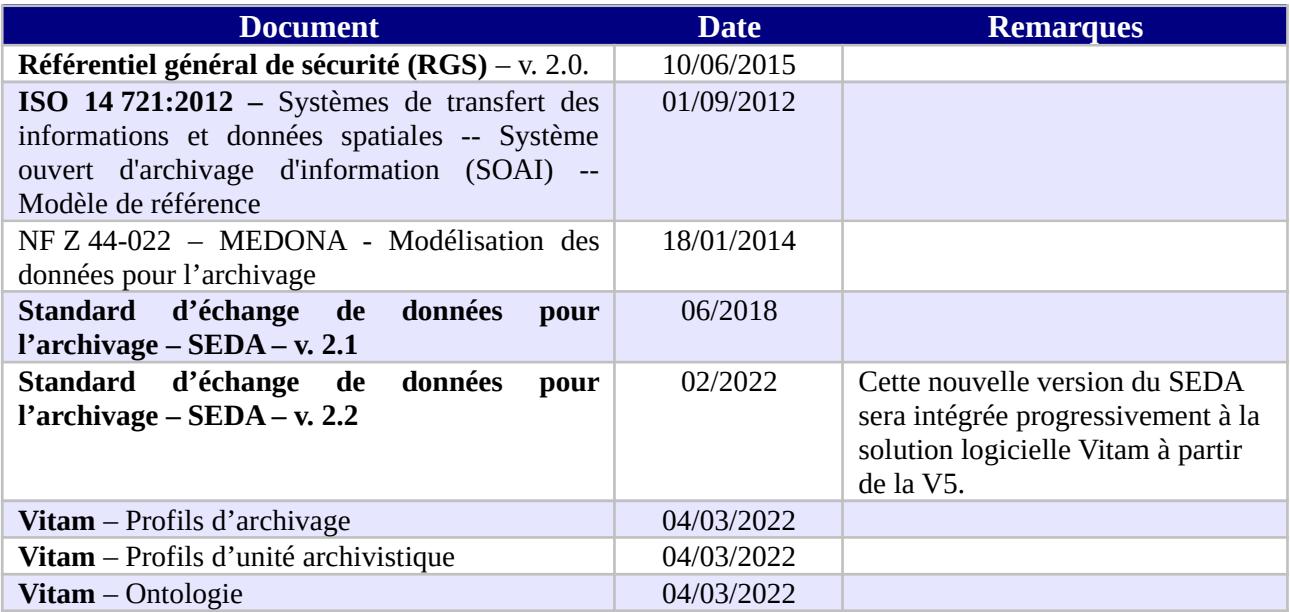

## **Licence**

La solution logicielle VITAM est publiée sous la licence CeCILL 2.1 ; la documentation associée (comprenant le présent document) est publiée sous [Licence Ouverte V2.0](https://www.etalab.gouv.fr/wp-content/uploads/2017/04/ETALAB-Licence-Ouverte-v2.0.pdf).

# <span id="page-6-0"></span>Table des matières

## Table des matières

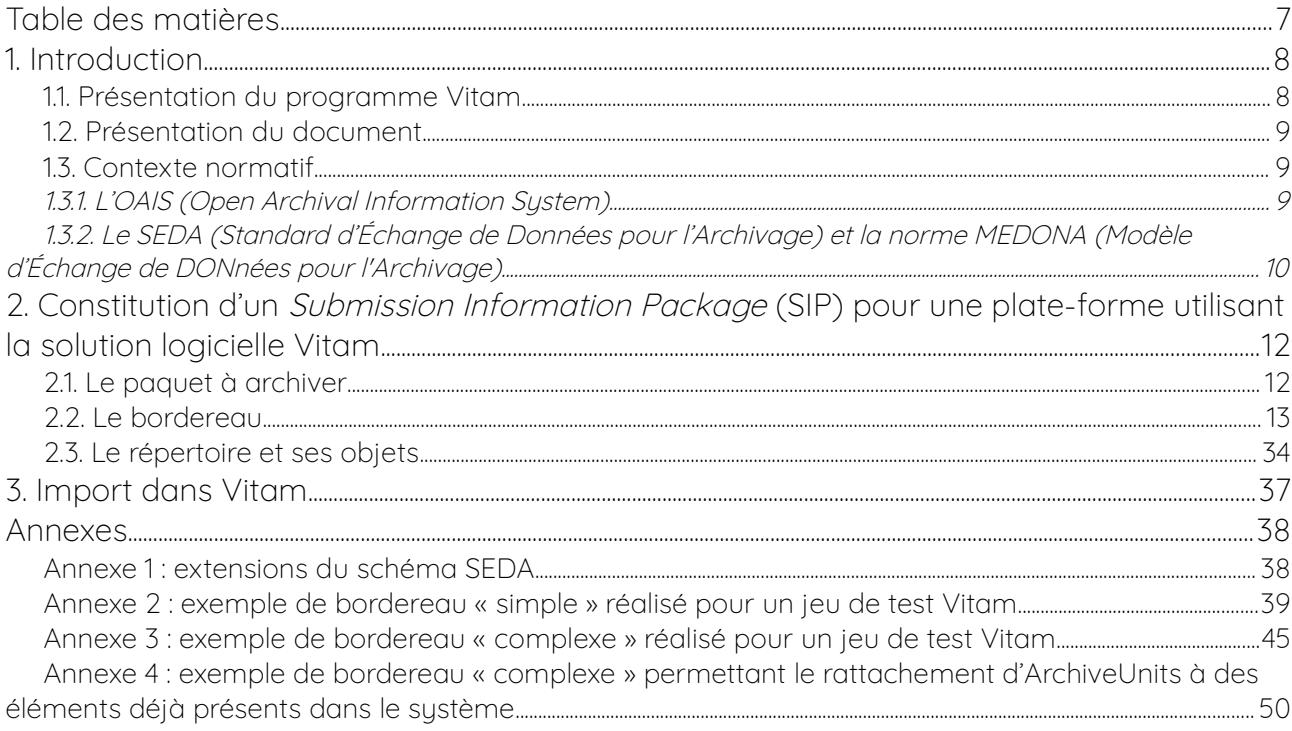

## <span id="page-7-1"></span>1. Introduction

Jusqu'à présent, pour la gestion, la conservation, la préservation et la consultation des archives numériques, les acteurs du secteur public étatique ont utilisé des techniques d'archivage classiques, adaptées aux volumes limités dont la prise en charge leur était proposée. Cette situation évolue désormais rapidement et les acteurs du secteur public étatique se sont organisés pour être en capacité de traiter les volumes croissants d'archives numériques qui doivent être archivés, grâce à un saut technologique.

#### <span id="page-7-0"></span>1.1. Présentation du programme Vitam

Les trois ministères (Europe et Affaires étrangères, Armées et Culture), combinant légalement mission d'archivage définitif et expertise archivistique associée, ont décidé d'unir leurs efforts, sous le pilotage de la Direction interministérielle du numérique (DINum), pour faire face à ces enjeux. Ils ont décidé de lancer un programme nommé Vitam (Valeurs Immatérielles Transmises aux Archives Pour Mémoire) qui couvre plus précisément les opérations suivantes :

- la conception, la réalisation et la maintenance mutualisées d'une solution logicielle d'archivage électronique, permettant la prise en charge, le traitement, la conservation et l'accès aux volumes croissants d'archives (projet de solution logicielle Vitam) ;
- l'intégration par chacun des trois ministères porteurs du Programme de la solution logicielle dans sa plate-forme d'archivage. Ceci implique l'adaptation ou le remplacement des applications métiers existantes des services d'archives pour unifier la gestion et l'accès aux archives, la reprise des données archivées depuis le début des années 1980, la réalisation d'interfaces entre les applications productrices d'archives et la plate-forme d'archivage (projets SAPHIR au MEAE, ADAMANT au MC et ArchiPél au MinArm) ;
- le développement, par un maximum d'acteurs de la sphère publique, de politiques et de plates-formes d'archivage utilisant la solution logicielle.

La solution logicielle Vitam est développée en logiciel libre et recourt aux technologies innovantes du Big Data, seules à même de relever le défi de l'archivage du nombre d'objets numériques qui seront produits ces prochaines années par les administrations de l'État. Afin de s'assurer de la qualité du logiciel livré et de limiter les dérives calendaires de réalisation, le projet est mené selon une conduite de projet Agile. Cette méthode dite « itérative », « incrémentale » et « adaptative » opère par successions de cycles réguliers et fréquents de développements-tests-correctionsintégration. Elle associe les utilisateurs tout au long des développements en leur faisant tester les éléments logiciels produits et surtout en leur demandant un avis sur la qualité des résultats obtenus. Ces contrôles réguliers permettent d'éviter de mauvaises surprises lors de la livraison des versions de la solution logicielle en corrigeant au fur et à mesure d'éventuels dysfonctionnements.

Le programme Vitam a bénéficié du soutien du Commissariat général à l'investissement dans le cadre de l'action : « Transition numérique de l'État et modernisation de l'action publique » du Programme d'investissement d'avenir (PIA). Il a été lancé officiellement le 9 mars 2015, suite à la signature de deux conventions, la première entre les ministères porteurs et les services du Premier ministre, pilote du programme au travers de la DINum, et la seconde entre les services du Premier ministre et la Caisse des dépôts et consignations, relative à la gestion des crédits attribués au titre du Programme d'investissements d'avenir.

La phase projet du Programme Vitam s'est achevée début 2020 avec la publication de la V3 de la solution logicielle et le lancement de la phase produit, définie par une convention de maintenance et amélioration continue entre les ministères porteurs et les services du Premier ministre. Cette nouvelle phase maintient le pilotage stratégique interministériel et confie le pilotage opérationnel au ministère de la Culture. La place des utilisateurs est renforcée par la création du Club utilisateurs, dont un représentant participe aux instances de gouvernance et qui a vocation à permettre les échanges, les retours d'expériences, l'entraide, la définition d'évolutions, les contributions, etc.

Chaque version de la solution logicielle Vitam est maintenant composée du back-office, enrichi par un front-office développé par des utilisateurs et nommé Vitam UI. Une version « release candidate » est dorénavant publiée à l'automne, avant la publication d'une nouvelle version majeure au printemps : en mars 2022, le Programme Vitam met ainsi à disposition de tous sa version 5.

#### <span id="page-8-2"></span>1.2. Présentation du document

Dans le milieu archivistique, le processus d'entrée d'archives au sein d'un service d'archives s'effectue traditionnellement par la rédaction d'un bordereau de versement accompagné des archives référencées dans ce dernier.

Dans l'univers numérique, peuvent être transférées à un service d'archives des archives nativement numériques, des versions numérisées d'archives papier, mais aussi des références à des archives physiques, chacune d'elles accompagnées de leurs métadonnées.

Le présent document décrit la manière de préparer des entrées d'archives destinées à être transférées dans une plate-forme utilisant la solution logicielle Vitam.

### <span id="page-8-1"></span>1.3. Contexte normatif

Une entrée destinée à être transférée dans une plate-forme utilisant la solution logicielle Vitam doit être réalisée conformément aux deux normes suivantes.

#### <span id="page-8-0"></span>1.3.1. L'OAIS (Open Archival Information System)

L'OAIS est un modèle conceptuel de référence décrivant dans les grandes lignes les fonctions, les responsabilités et l'organisation d'un système qui voudrait préserver sur le long terme de l'information, en particulier des données numériques.

Le modèle OAIS repose sur l'idée que l'information constitue des paquets, et que ces paquets ne sont pas les mêmes suivant qu'on est en train de produire l'information, de mettre en œuvre des opérations pour la conserver, ou de la communiquer à un utilisateur.

Il existe d'après cette norme trois sortes de paquets :

- **les paquets pris en charge par le système ou** *Submission Information Packages* **(SIP)** préparés par les producteurs à destination de la solution logicielle Vitam ;
- **les paquets gérés par le système ou** *Archival Information Packages* **(AIP)** transformés par la solution logicielle Vitam à partir du SIP dans une forme plus facile à conserver et à gérer dans le temps ;
- **les paquets communiqués par le système ou** *Dissemination Information Packages* **(DIP)** transformés par la solution logicielle Vitam à partir d'un ou plusieurs AIP.

Une entrée destinée à être transférée dans une plate-forme utilisant la solution logicielle Vitam constitue un SIP au sens du modèle OAIS.

#### <span id="page-9-0"></span>1.3.2. Le SEDA (Standard d'Échange de Données pour l'Archivage) et la norme MEDONA (Modèle d'Échange de DONnées pour l'Archivage)

La norme MEDONA et le standard SEDA constituent des modèles standards pour les transactions d'échanges entre les acteurs de l'archivage, et notamment entre une entité souhaitant transférer une entrée à un service d'archives et le service d'archives lui-même.

La norme AFNOR NF Z 44-022, intitulée « Modèle d'Échange de DONnées pour l'Archivage » ou **MEDONA** a été publiée en 2014. Elle apporte un cadre normatif pour les différents échanges d'informations (données comme métadonnées) entre le service d'archives et ses partenaires comme le service versant (entité qui transfère un ensemble d'informations) et la façon dont s'organisent ces échanges. Elle définit des diagrammes d'activités et des modèles de données selon le formalisme UML. Les échanges se traduisent par des messages formalisés par des schémas XML.

Le schéma ci-dessous modélise les échanges associés au transfert à un service d'archives d'un ensemble d'archives – un SIP au sens de la norme OAIS.

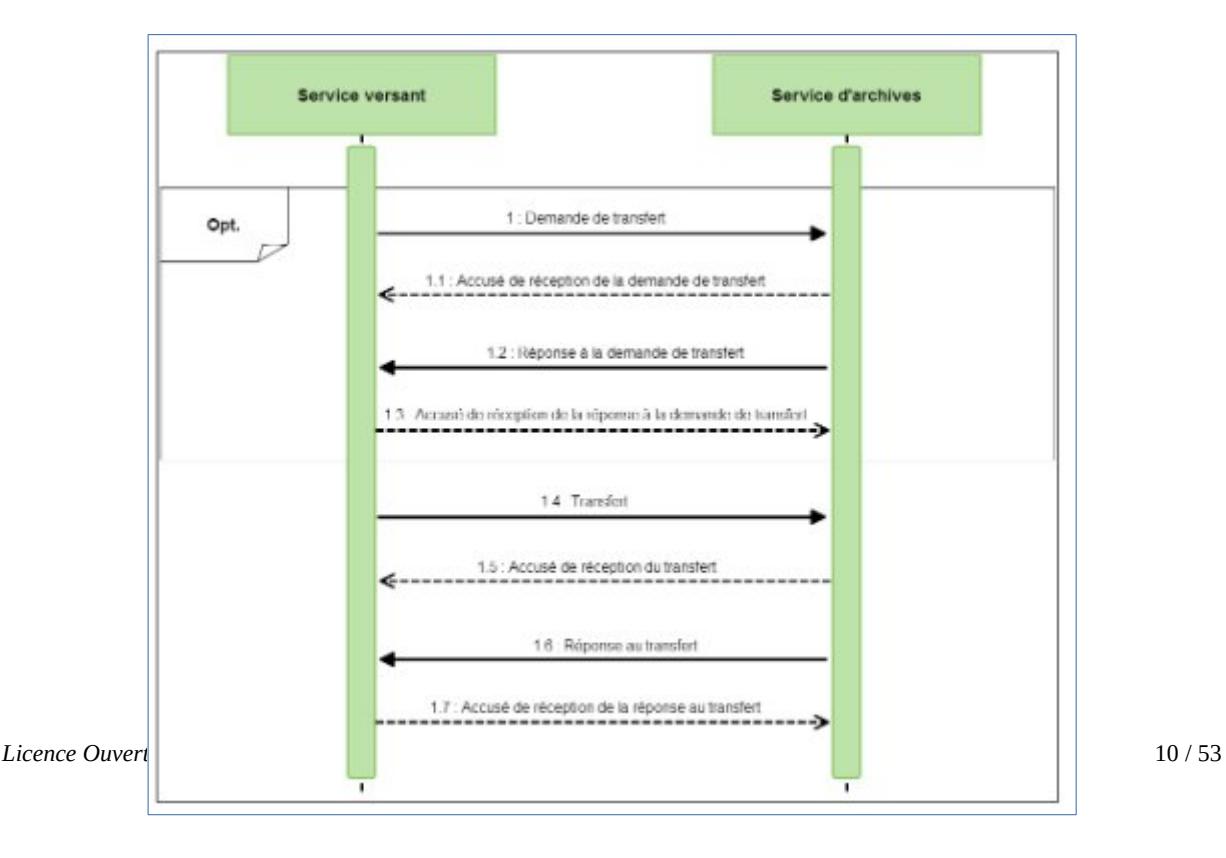

Le **SEDA** est le « Standard d'Échange de Données pour l'Archivage » relatif aux données d'archives publiques. Créé en 2006 par la Direction des Archives de France et la Direction Générale pour la Modernisation de l'État, il a été révisé en 2010 (v0.2), en 2012 (v1.0), en 2015 (2.0.) pour assurer sa compatibilité avec la norme MEDONA, et plus récemment en 2018 (v2.1.) et 2022 (v2.2.). Il comporte à la fois le modèle fonctionnel et un modèle de données pour les échanges de données d'archives entre acteurs de la sphère publique : description, acteurs, règles de gestion, référentiels métier et techniques.

Cependant, si le SEDA explique de manière générale à quoi ressemble le processus de transfert de données numériques, ce standard ne spécifie pas les règles de constitution du paquet à transférer.

C'est pourquoi le présent document vise à :

- apporter des recommandations complémentaires pour constituer les SIP qui entreront dans une plate-forme utilisant la solution logicielle Vitam ;
- expliciter les choix faits par l'équipe chargée de la réalisation de la solution logicielle Vitam quand le standard SEDA en laissait la responsabilité aux implémentations.

**À défaut de précision apportée par le présent document, la documentation accompagnant le standard SEDA 2.1. et accessible sur le site internet du Service interministériel des Archives** de France s'applique<sup>[1](#page-10-0)</sup>.

<span id="page-10-0"></span><sup>1</sup> Disponible à l'adresse suivante (lien vérifié le 16/02/2022) :<https://francearchives.fr/seda/>

# <span id="page-11-1"></span>2. Constitution d'un Submission Information Package (SIP) pour une plate-forme utilisant la solution logicielle Vitam

## <span id="page-11-0"></span>2.1. Le paquet à archiver

D'après le SEDA, un SIP est constitué d'un bordereau de transfert et d'un ou plusieurs objets à archiver, qu'ils soient physiques ou numériques. Il peut être uniquement composé d'un bordereau, notamment dans le cadre d'un enrichissement de métadonnées ou d'un versement d'archives physiques.

Les directives de l'équipe projet Vitam sur l'implémentation sont les suivantes :

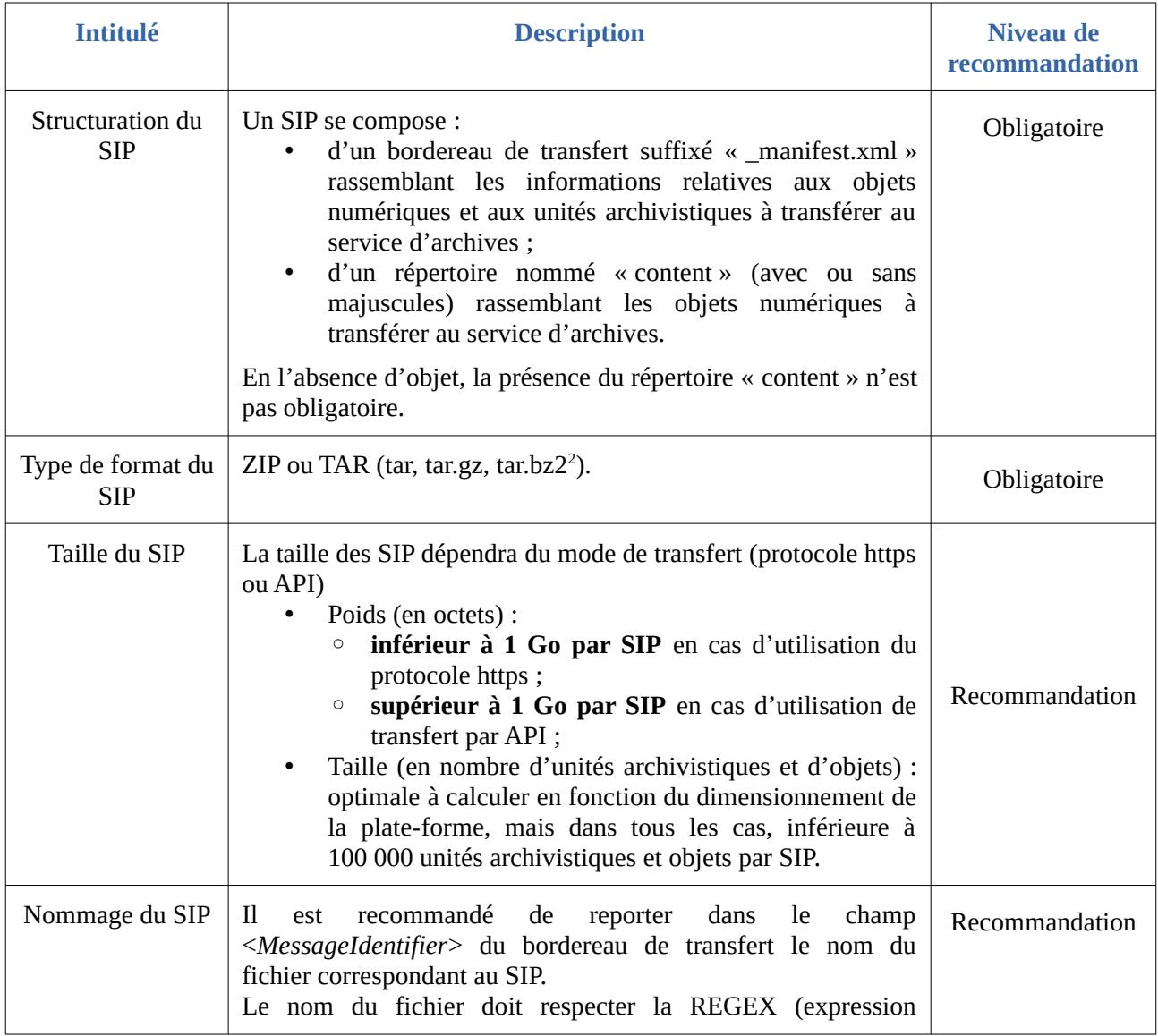

<span id="page-11-2"></span>2 Il est recommandé de privilégier l'utilisation du format ZIP.

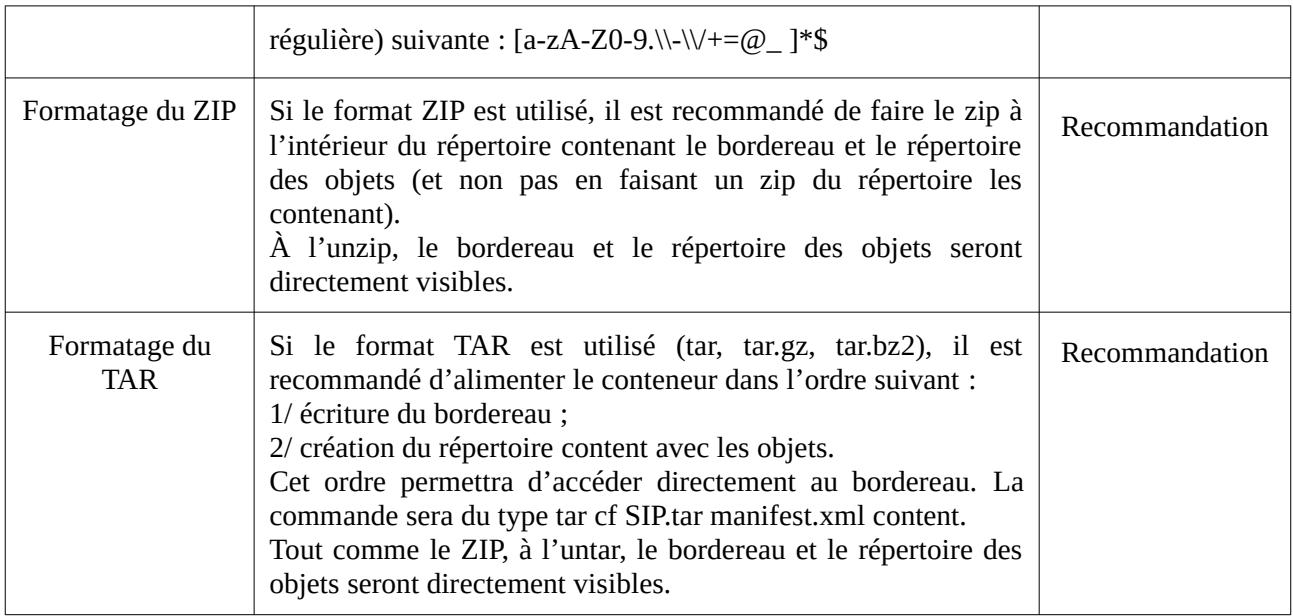

## <span id="page-12-0"></span>2.2. Le bordereau

À la racine du SIP se trouve le bordereau qui décrit l'ensemble des métadonnées du paquet à archiver. Il est composé :

- d'un en-tête (Identifiant du lot d'archives et celui de la convention de transfert) ;
- d'une déclaration des objets binaires (*DataObjectPackage* > *BinaryDataObject*) ou des objets physiques (*DataObjectPackage* > *PhysicalDataObject*) ;
- d'une description des archives représentées par ces objets :
	- métadonnées descriptives et métadonnées de gestion applicables à une partie seulement des archives archivées : *DescriptiveMetadata* contenant l'arborescence intellectuelle sous forme *d'ArchiveUnits* ;
	- métadonnées de gestion applicables à l'ensemble des archives archivées : *ManagementMetadata* ;
- des déclarations du service versant et du service d'archives (fin de message où figurent les identités du service d'archives et du service versant).

Ce bordereau est formalisé conformément au SEDA. Il est néanmoins possible d'ajouter des champs supplémentaires non définis par le standard. Les extensions possibles ainsi que celles utilisées dans la solution logicielle Vitam sont présentées dans la partie annexe 1 du présent document.

#### **La notion de groupe d'objets dans le SEDA**

Un même document peut être représenté par plusieurs fichiers et prendre ainsi plusieurs formes tout en conservant une cohérence intellectuelle, par exemple :

- une photographie peut être transférée à un service d'archives sous deux formes différentes :
	- un fichier en basse définition pour des besoins de diffusion rapide,
	- un fichier ou master de conservation en haute définition.

Ces deux fichiers correspondant à la même photographie répondent à deux usages différents de cette dernière ;

• le format des fichiers correspondant à la photographie peut avoir fait l'objet de transformations au cours du temps, via des migrations de formats. Il pourra être nécessaire de transférer au service d'archives tous les fichiers créés à l'occasion des différentes opérations de migration, en fonction de la politique de conservation du service, même si ces deux fichiers correspondent à la même photographie.

D'après le SEDA, ces différentes formes (fichiers) prises par une même archive doivent être regroupées dans un groupe d'objets représentant l'unité intellectuelle.

Le SEDA 2.1. représente ce groupe d'objets de deux manières différentes :

- création du groupe d'objets (*DataObjectGroup*) en utilisant la balise <*DataObjectGroup*> et création, dans cette balise <*DataObjectGroup*>, des objets qui le constituent. Chaque objet doit déclarer la version ou l'usage auquel il correspond via la balise <*DataObjectVersion*> (méthode propre au SEDA 2.1.) ;
- déclaration dans le bordereau du groupe d'objets (*DataObjectGroup*) par un seul des objets lui appartenant via la balise <*DataObjectGroupId*>, l'autre objet y fera référence via la balise <*DataObjectGroupReferenceId*>. Chaque objet doit déclarer la version ou l'usage auquel il correspond via la balise <*DataObjectVersion*> (méthode héritée du SEDA 2.0.).

#### **Nota Bene :**

Il est obligatoire de déclarer un groupe d'objets dans le bordereau d'entrée si une archive est représentée par plusieurs fichiers. Quand l'archive n'est représentée que par un seul fichier, la déclaration d'un groupe d'objets n'est que recommandée.

À titre d'exemple, un répertoire d'une arborescence de fichiers contient 4 fichiers :

- si les 4 fichiers correspondent à des archives différentes, lors de la génération du bordereau à intégrer dans le SIP, une *ArchiveUnit* (ou unité archivistique) devra être créée pour le répertoire et 4 *ArchiveUnits* pour chacun des fichiers enregistrés dans le répertoire. Les *ArchiveUnits* correspondant aux fichiers référenceront dans le bordereau les *BinaryDataObjects* correspondant aux fichiers ;
- si 2 des fichiers correspondent à une même archive (par exemple une même photographie enregistrée en haute et basse définition), lors de la génération du bordereau à intégrer dans le SIP, une *ArchiveUnit* (ou unité archivistique) devra être créée pour le répertoire et seulement 2 *ArchiveUnits* pour les fichiers différents. Pour les 2 fichiers correspondant à la même archive, une seule *ArchiveUnit* pourra être créée et les fichiers seront regroupés dans un groupe d'objets techniques qui sera référencé par celle-ci.

#### **Les outils de contrôle des descriptions**

Pour automatiser les transferts de SIP depuis une application d'un service producteur au service d'archives et mettre en place un contrôle de la structure de l'entrée et/ou de la description des archives, il sera utile d'établir un profil d'archivage ou des profils d'unité archivistique SEDA<sup>[3](#page-14-0)</sup>. Le profil d'archivage permettra d'identifier les documents à transférer au service d'archives, de déterminer des métadonnées utiles, de définir les règles de gestion à associer aux archives (durées d'utilité administrative, délai de communicabilité, etc.) et de structurer l'information dans chaque versement. Lors de l'entrée, la structure du paquet et/ou les métadonnées décrivant les archives feront l'objet d'un contrôle au regard des exigences formulées par ces profils : en cas d'absence dans le bordereau d'un élément requis par le profil (ex. : une métadonnée particulière ou une valeur précise dans une énumération), l'entrée sera rejetée.

Le profil d'unité archivistique permettra d'identifier la manière de décrire une unité archivistique particulière (ex. : une facture), de déterminer ses métadonnées utiles, de définir les règles de gestion qui s'appliquent à elle (durée d'utilité administrative, délai de communicabilité, etc.). Lors de l'entrée, les unités archivistiques déclarant le profil d'unité archivistique feront l'objet d'un contrôle au regard des exigences formulées par celui-ci : en cas d'absence dans le bordereau d'un élément requis par le profil (ex. : une métadonnée particulière ou une valeur précise dans une énumération), l'entrée sera rejetée.

Les directives de l'équipe projet Vitam sur l'implémentation d'un bordereau de transfert sont les suivantes.

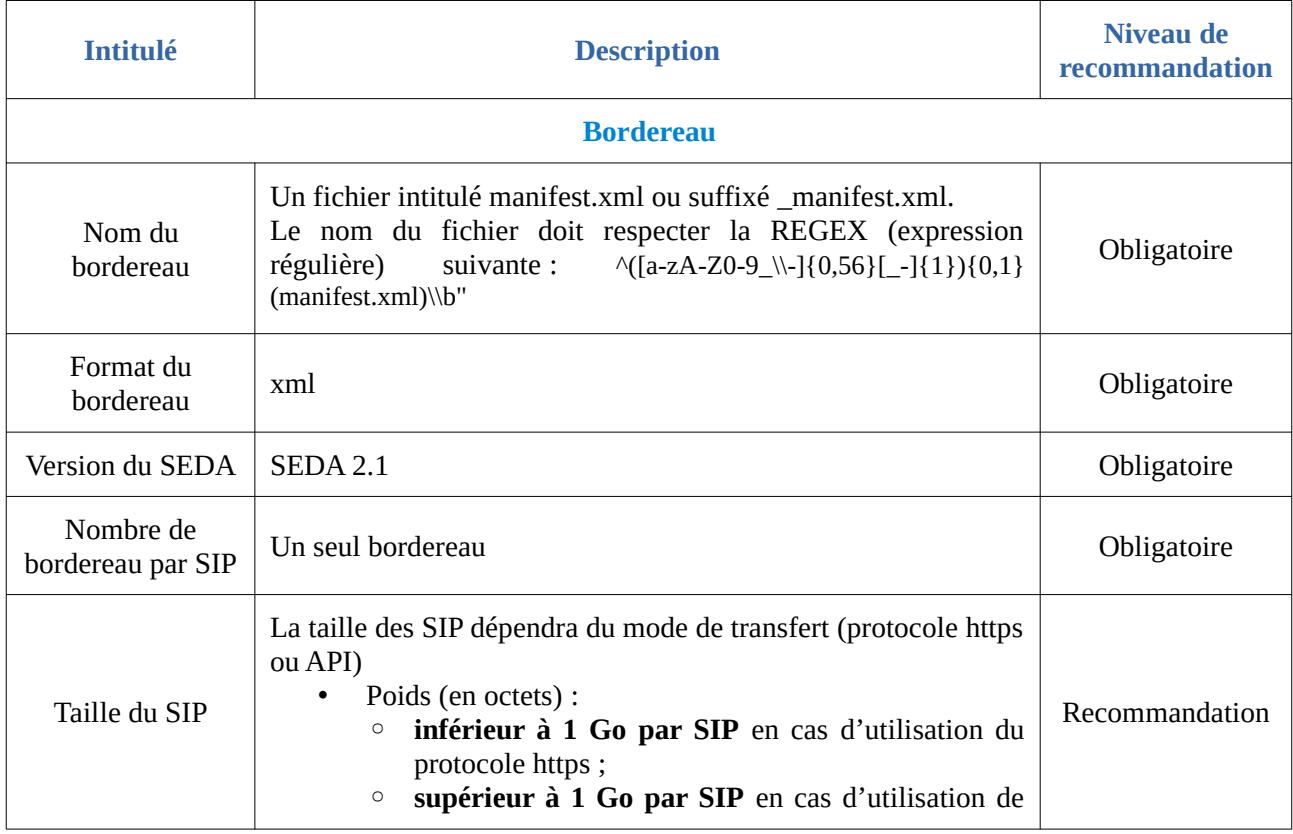

<span id="page-14-0"></span>3 Voir la documentation spécifique aux profils d'archivage [et/ou](https://francearchives.fr/seda/)et/ou) aux profils d'unité archivistique.

|                             | transfert par API ;<br>Taille (en nombre d'unités archivistiques et d'objets) :<br>optimale à calculer en fonction du dimensionnement de<br>la plate-forme, mais dans tous les cas, inférieure à<br>100 000 unités archivistiques et objets par SIP.                                                                                                    |             |
|-----------------------------|----------------------------------------------------------------------------------------------------|-------------|
| Normalisation des<br>champs | Les champs « date » doivent être au format AAAA-MM-JJ.<br>Les champs « datetime » doivent être au format AAAA-MM-<br>JJThh:mm:ss,nnnZ <sup>4</sup> (format ISO 8601) ou l'équivalent en<br>remplaçant Z par le décalage de fuseau horaire (+/-hh:mm).<br>Les noms des champs respectent la casse UpperCamelCase<br>(Majuscule à chaque début de mot), uniquement avec des<br>lettres de A à Z, de a à z et des chiffres de 0 à 9.<br>Aucun champ ne doit contenir de balise ou de caractère encodé<br>html.<br>Aucun champ et aucune valeur dans un champ ne doivent<br>commencer par un underscore « _ » ou un dièse « # ».                                                                                                    | Obligatoire |
| Taille des champs           | Les champs ne doivent pas dépasser 32 000 caractères.                                                                                                    | Obligatoire |
| Métadonnées<br>libres       | Les champs libres du bordereau (ex. : ceux qui utilisent<br>l'extension < ObjectGroupExtensionAbstract>) doivent respecter<br>un certain nombre de règles :<br>1/ Syntaxe et sémantique<br>Ils doivent respecter la syntaxe et la sémantique définies pour<br>eux lors de leur première utilisation.<br>À titre d'exemple, si la balise <mabalise> est utilisée de la<br/>façon suivante lors de sa première utilisation :<br/><mabalise>MonTexte</mabalise><br/>Alors, cette balise devra toujours comporter un texte simple.<br/>Si, dans une nouvelle entrée, elle est renseignée de la manière<br/>suivante :<br/><mabalise><br/><masousbalise>MonTexte</masousbalise><br/></mabalise><br/>Alors, l'opération d'entrée échouerait en erreur fatale.<br/>2/ Nommage des balises<br/>Il est fortement recommandé de ne pas utiliser les caractères<br/>suivants dans le nommage des balises :<br/>en préfixe (1<sup>er</sup> caractère de la balise), les caractères<br/>underscore (« <math>\_\times</math> ) ou (« # »)<br/>à quelque endroit que ce soit du nom de la balise, le<br/><math display="inline">\bullet</math><br/>caractère point (« . »)<br/>3/ Ajout préalable des champs libres dans l'ontologie</mabalise> | Obligatoire |

<span id="page-15-0"></span><sup>4</sup> Pour tous les formats acceptés dans la norme ISO 8601, il est possible de spécifier le fuseau horaire : [https://fr.wikipedia.org/wiki/ISO\\_8601#Fuseau\\_horaire](https://fr.wikipedia.org/wiki/ISO_8601#Fuseau_horaire)

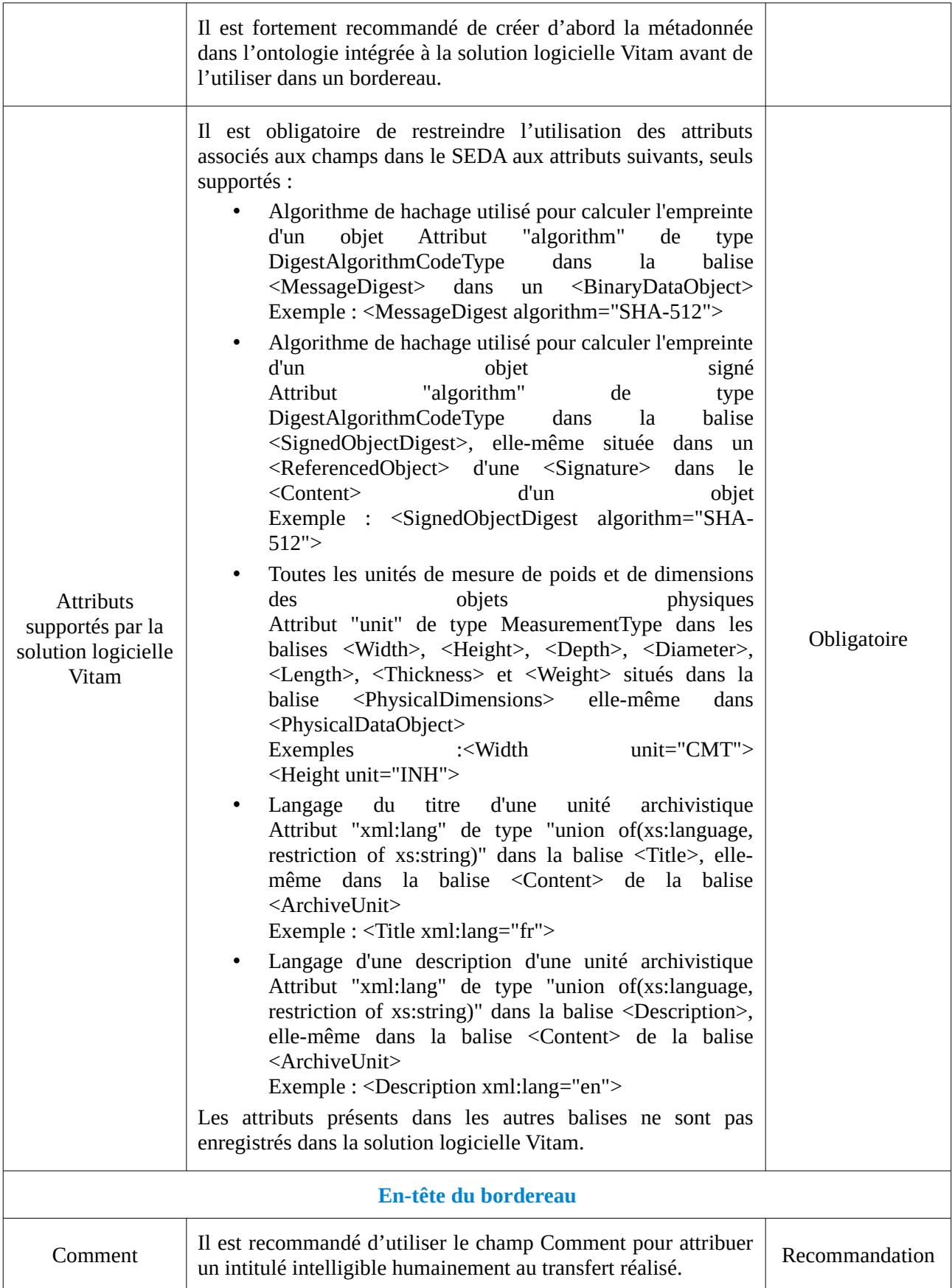

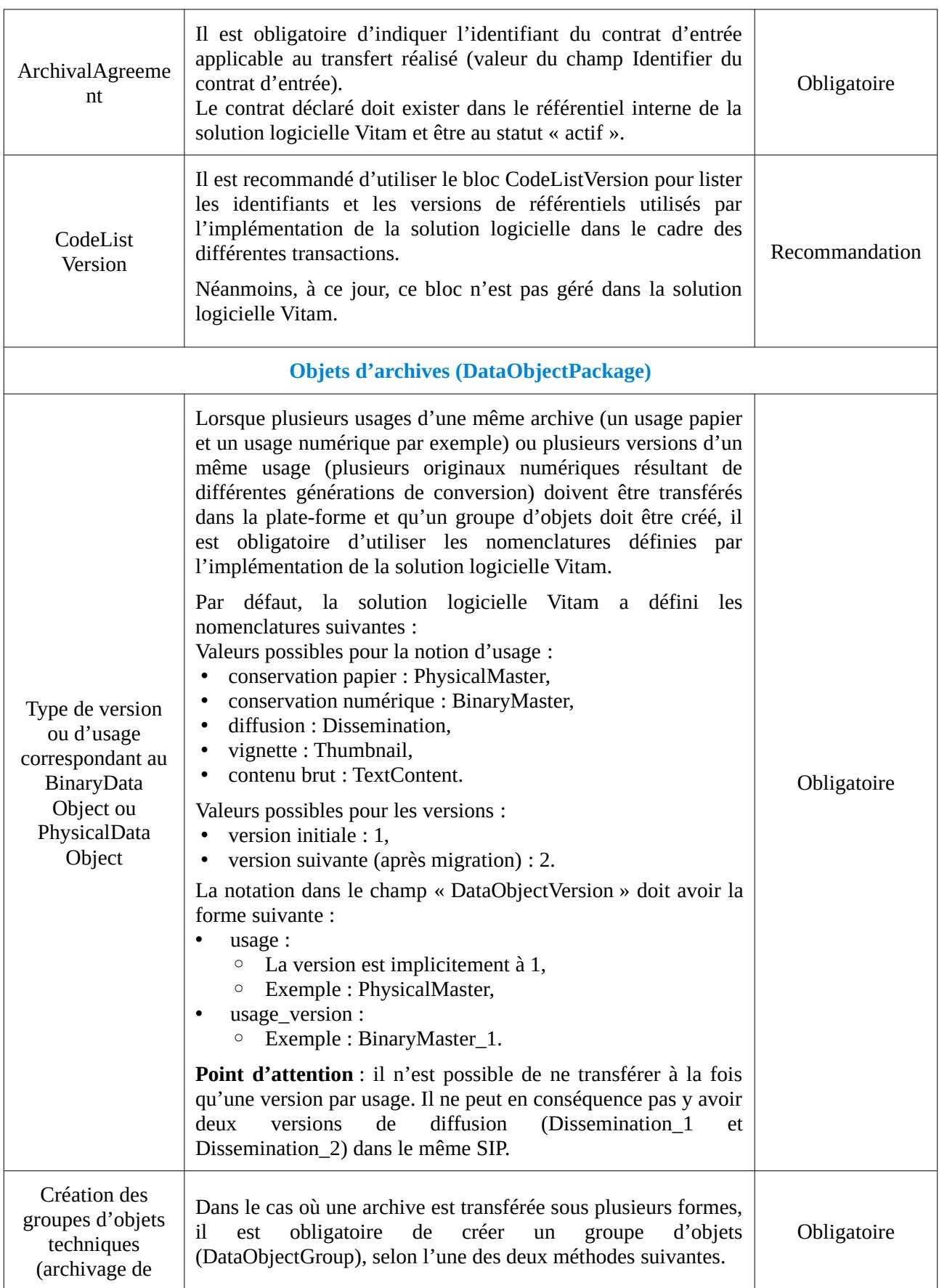

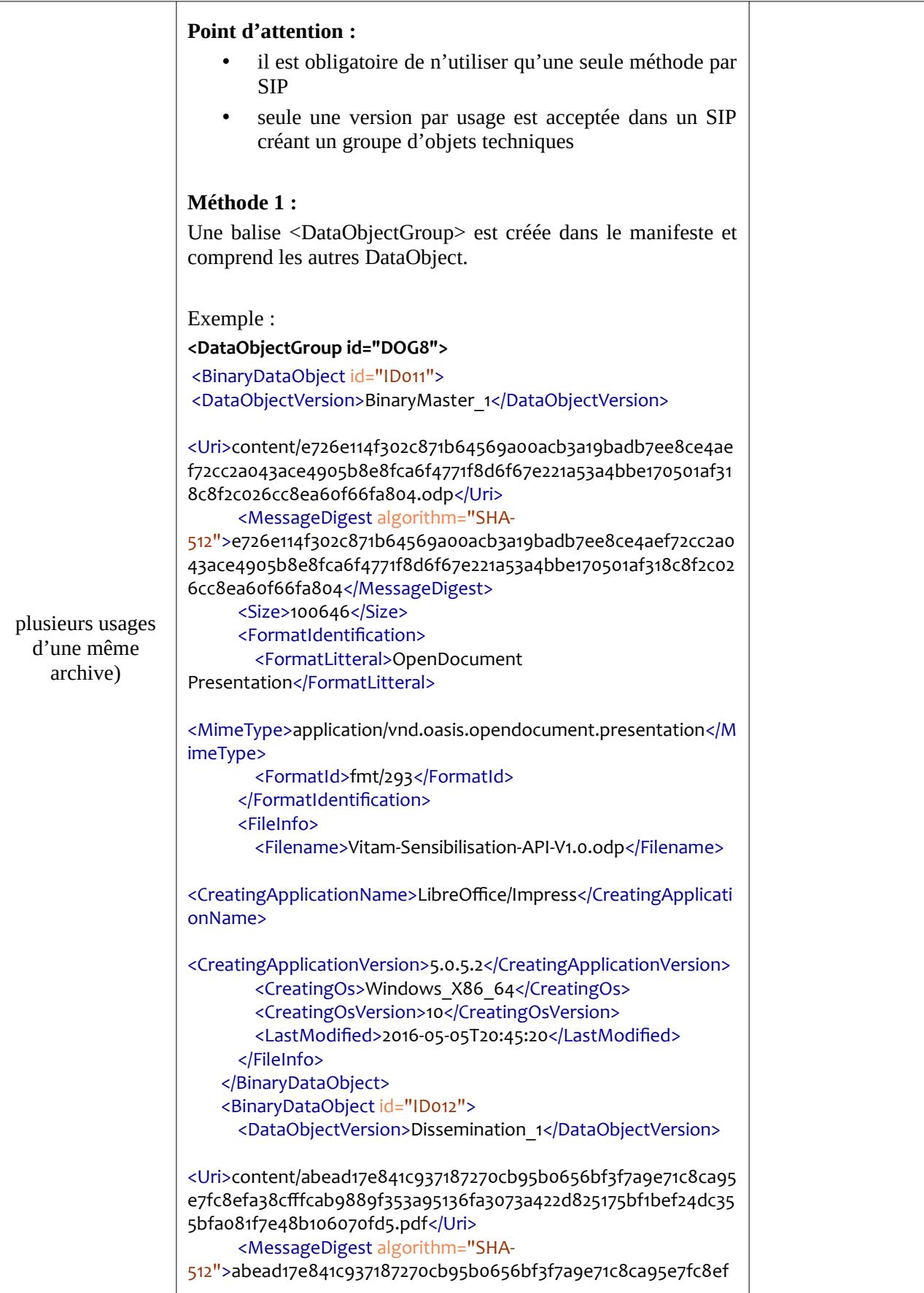

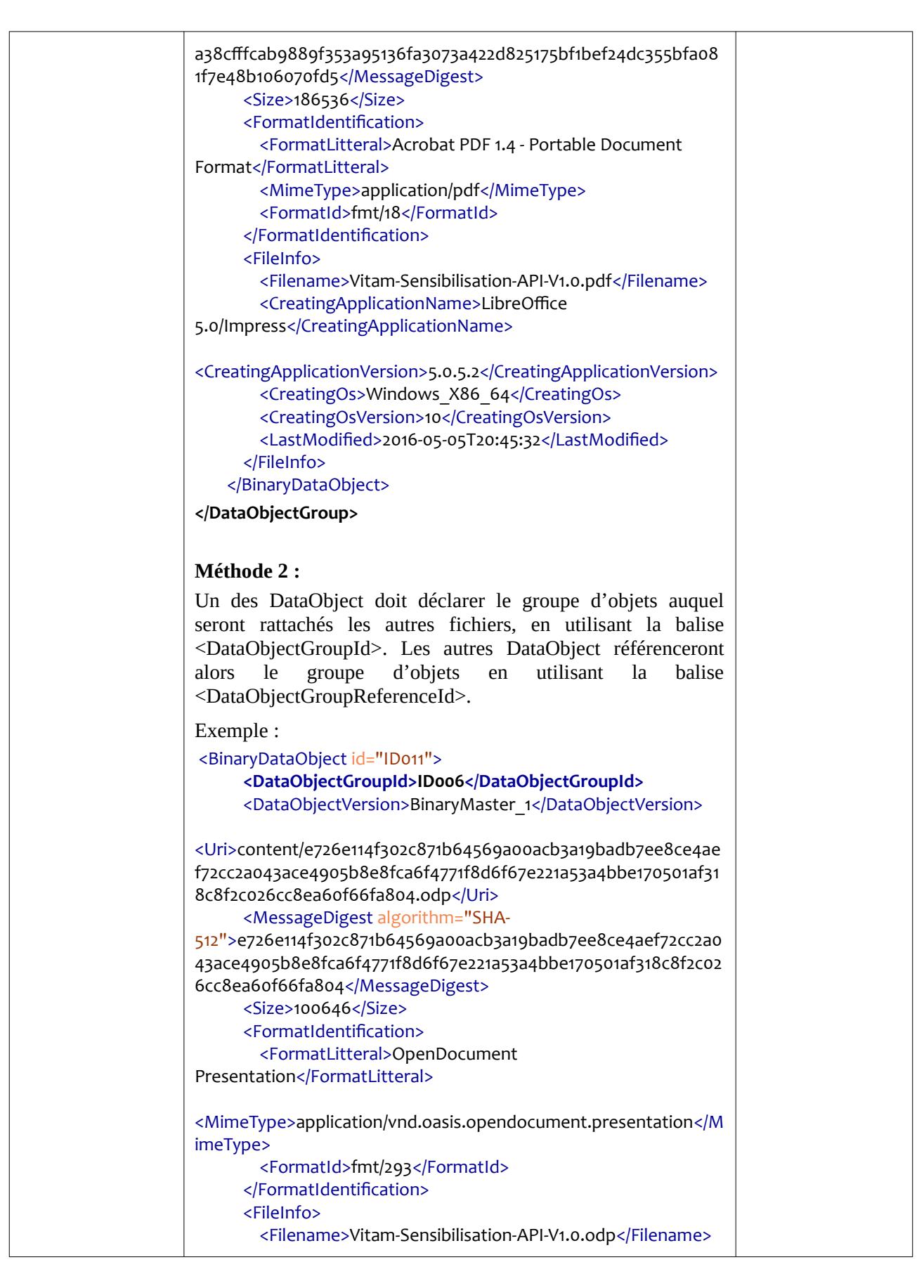

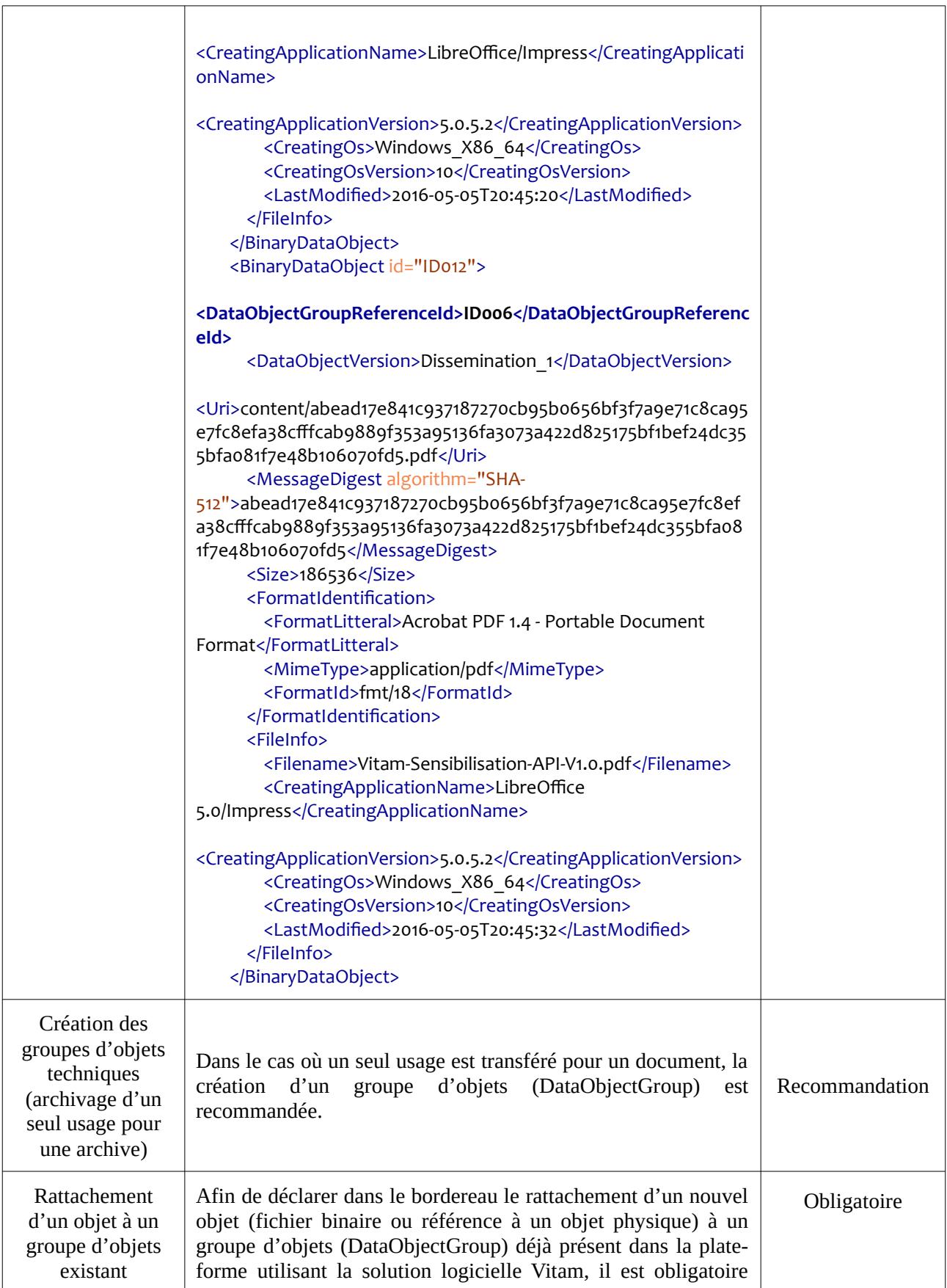

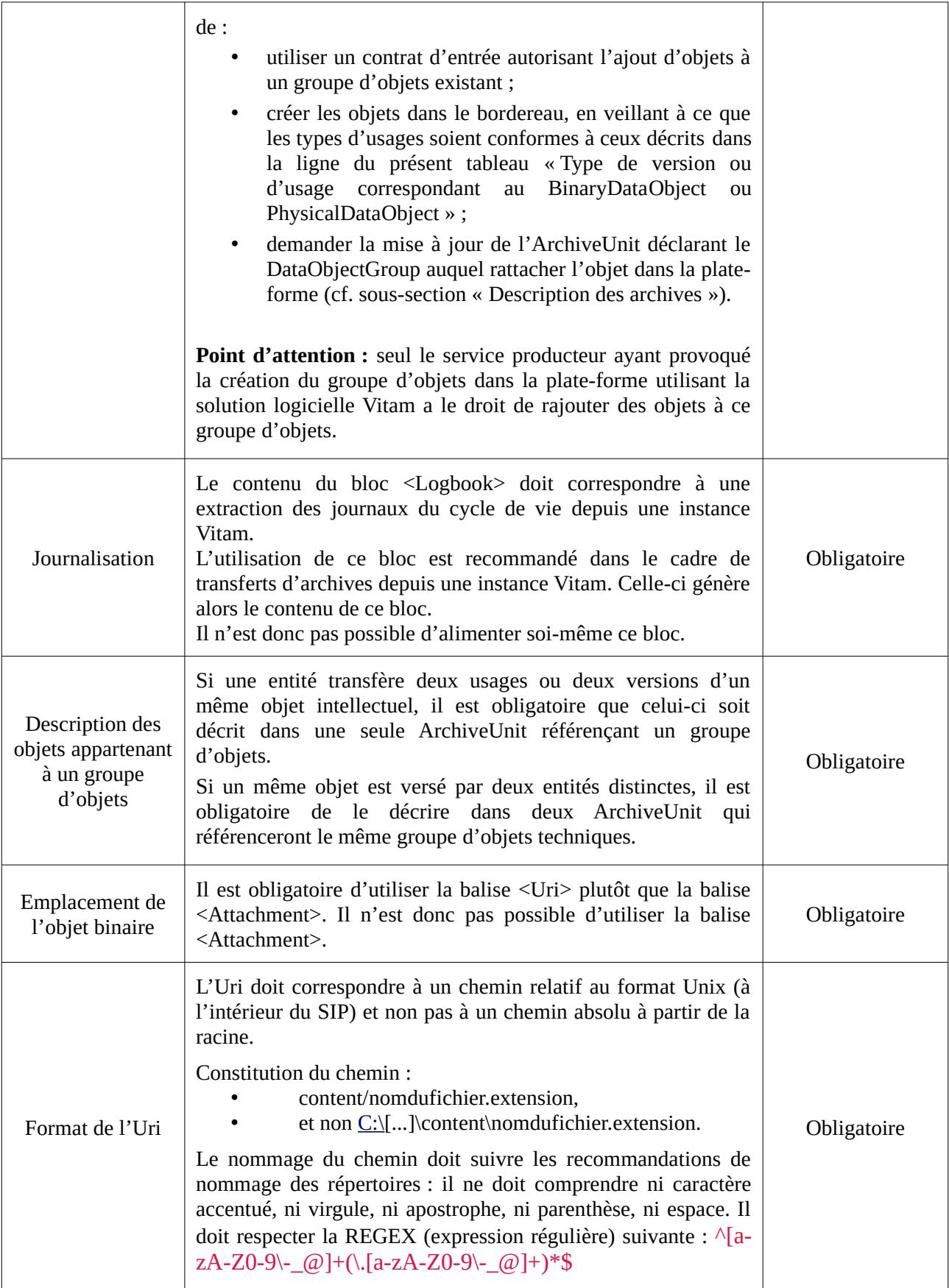

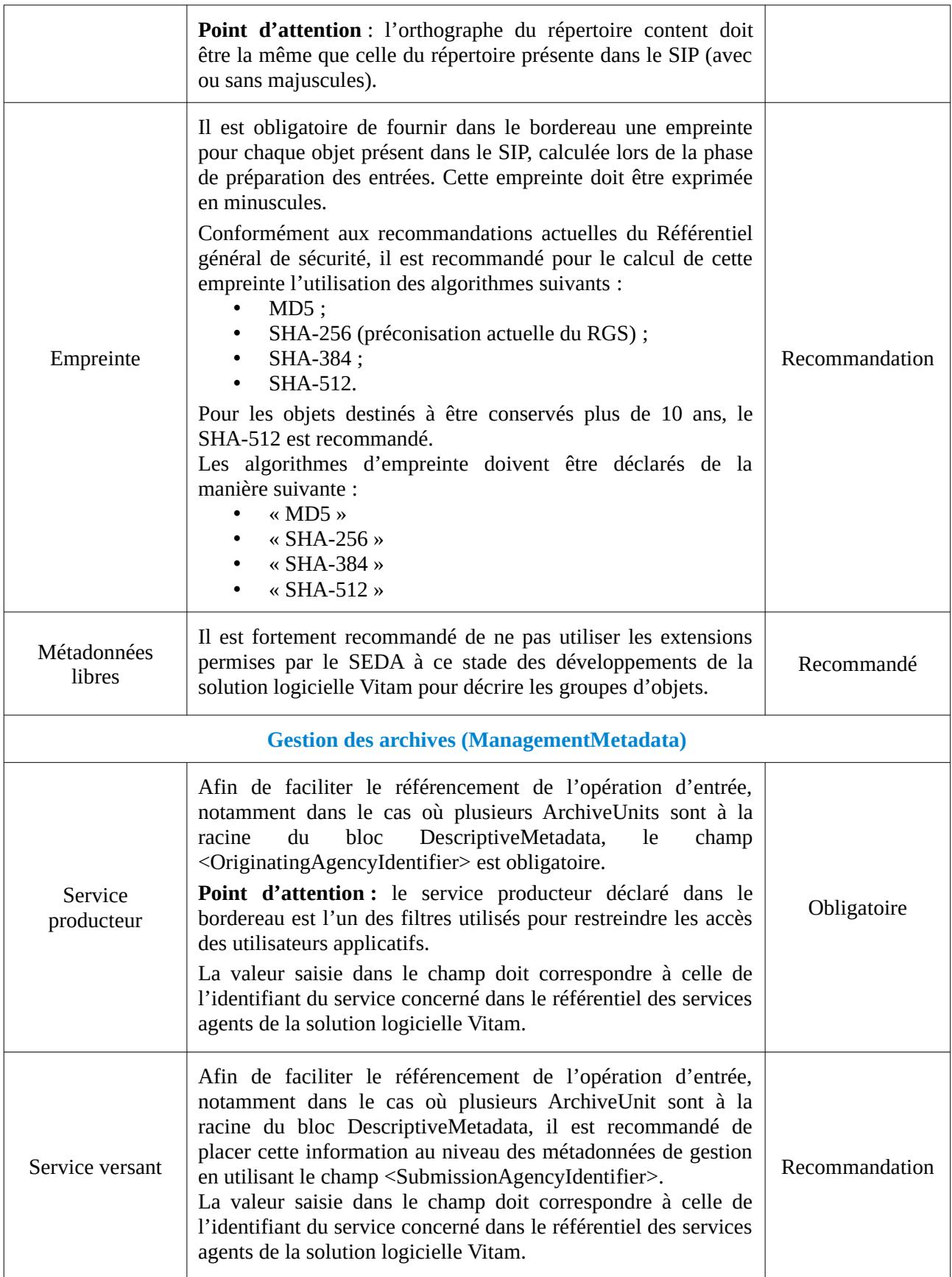

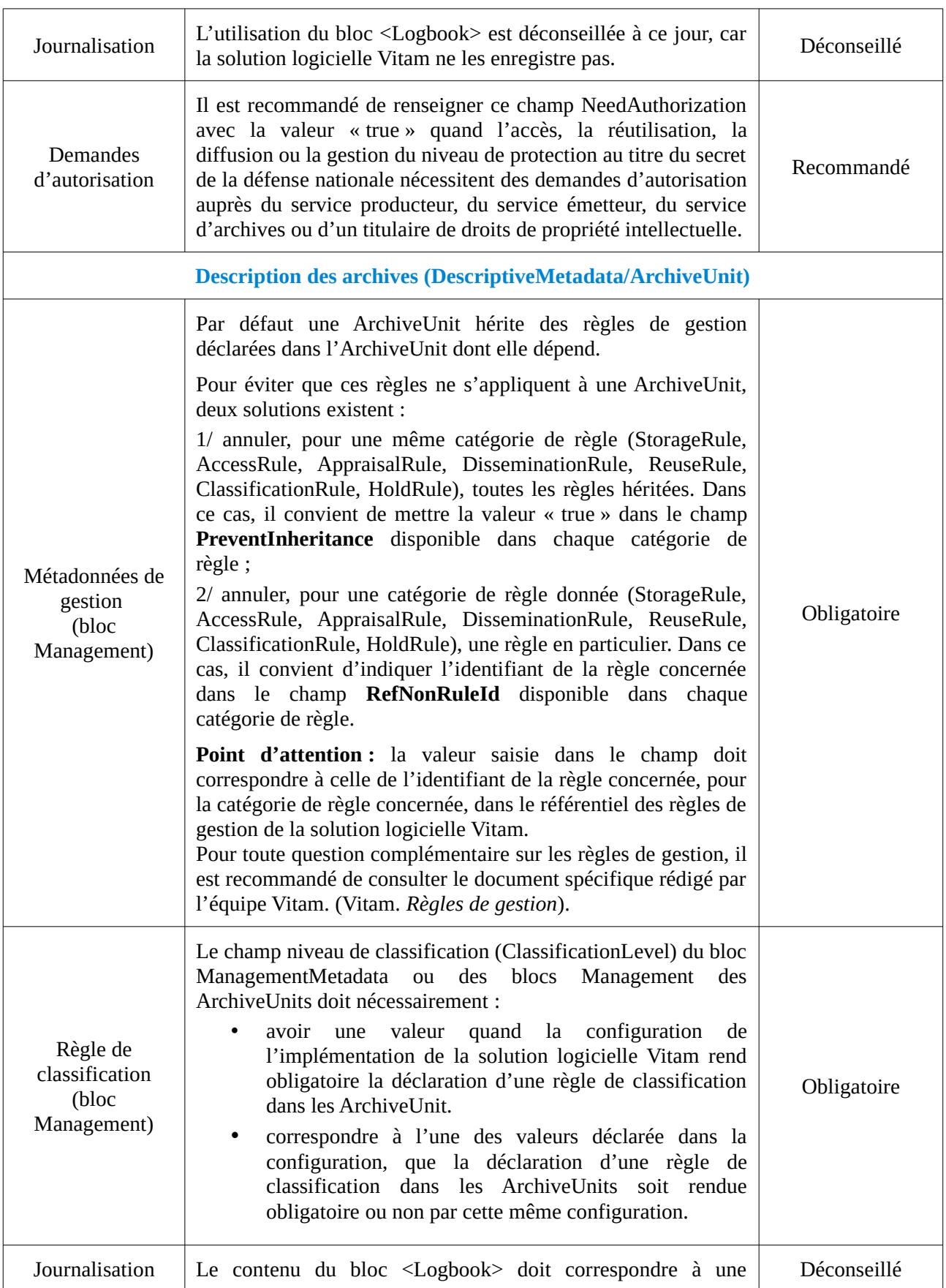

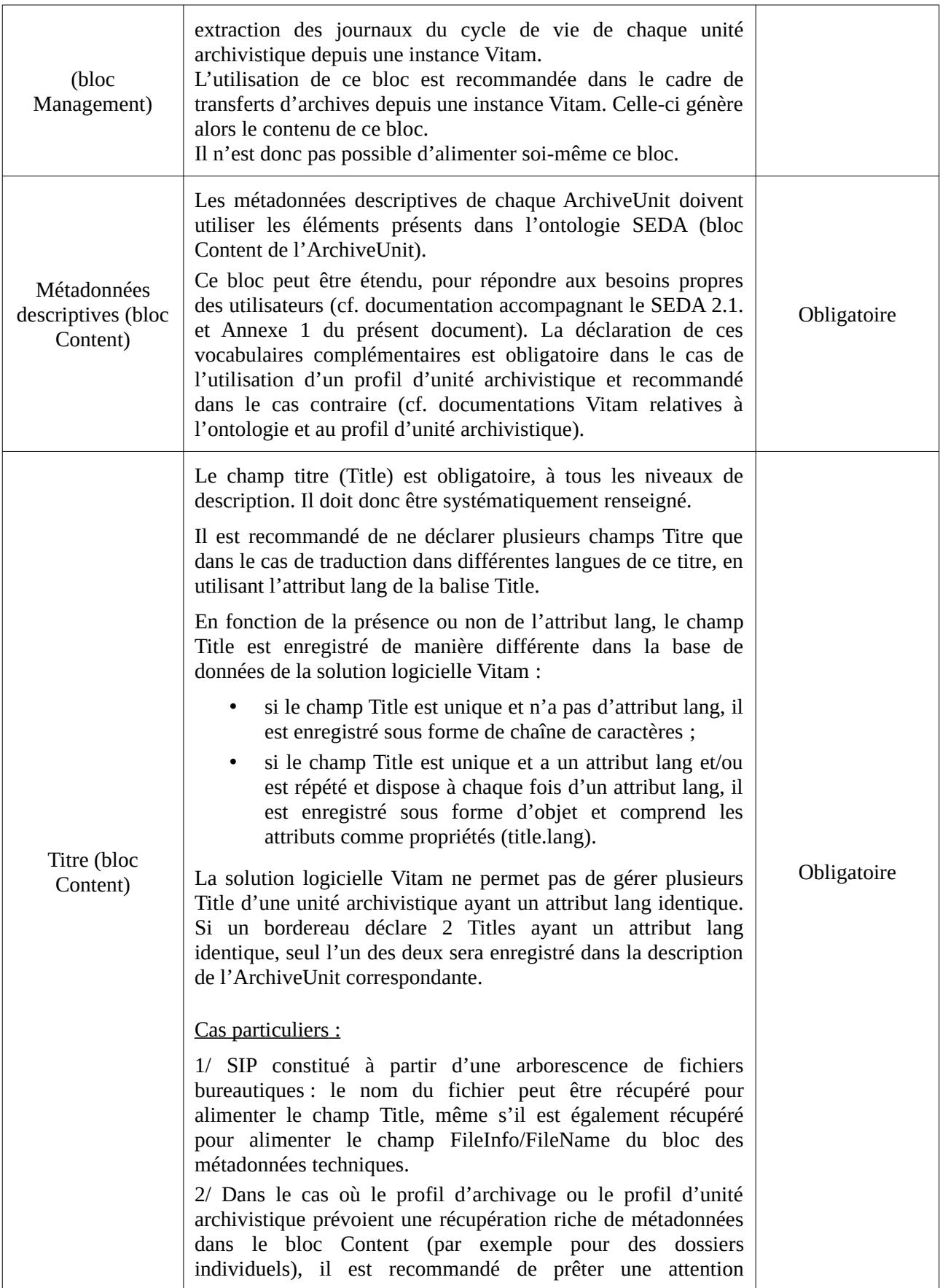

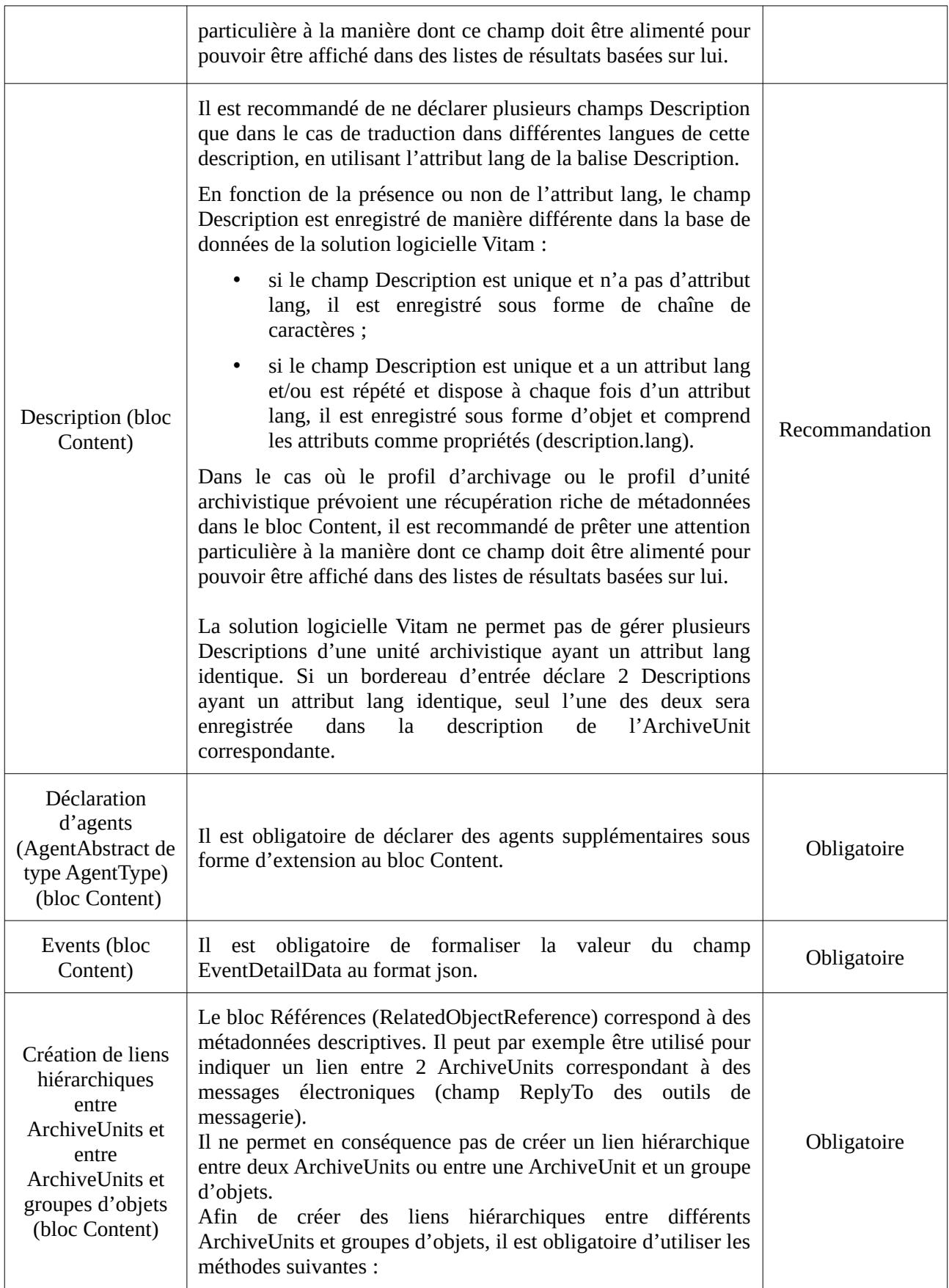

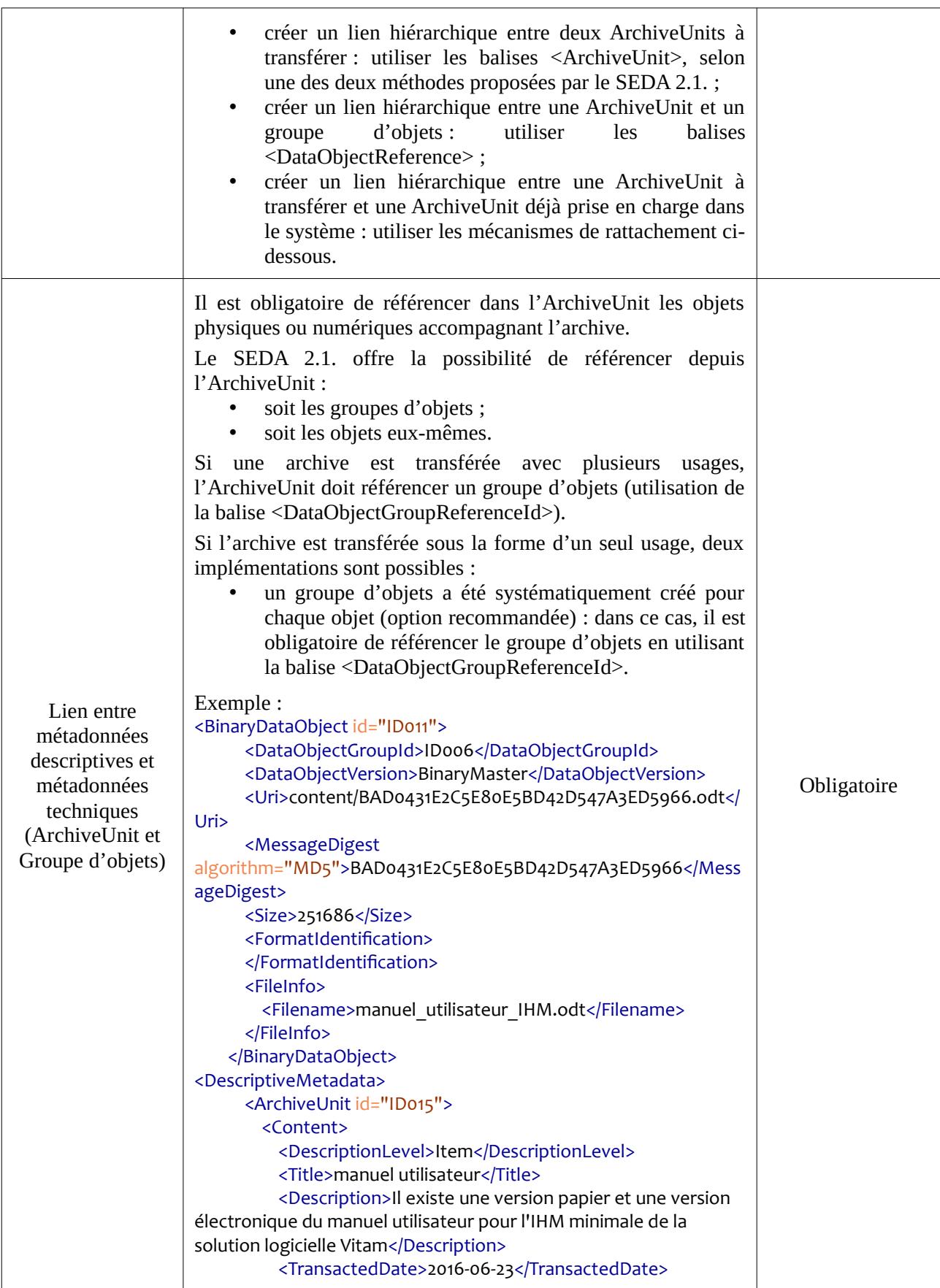

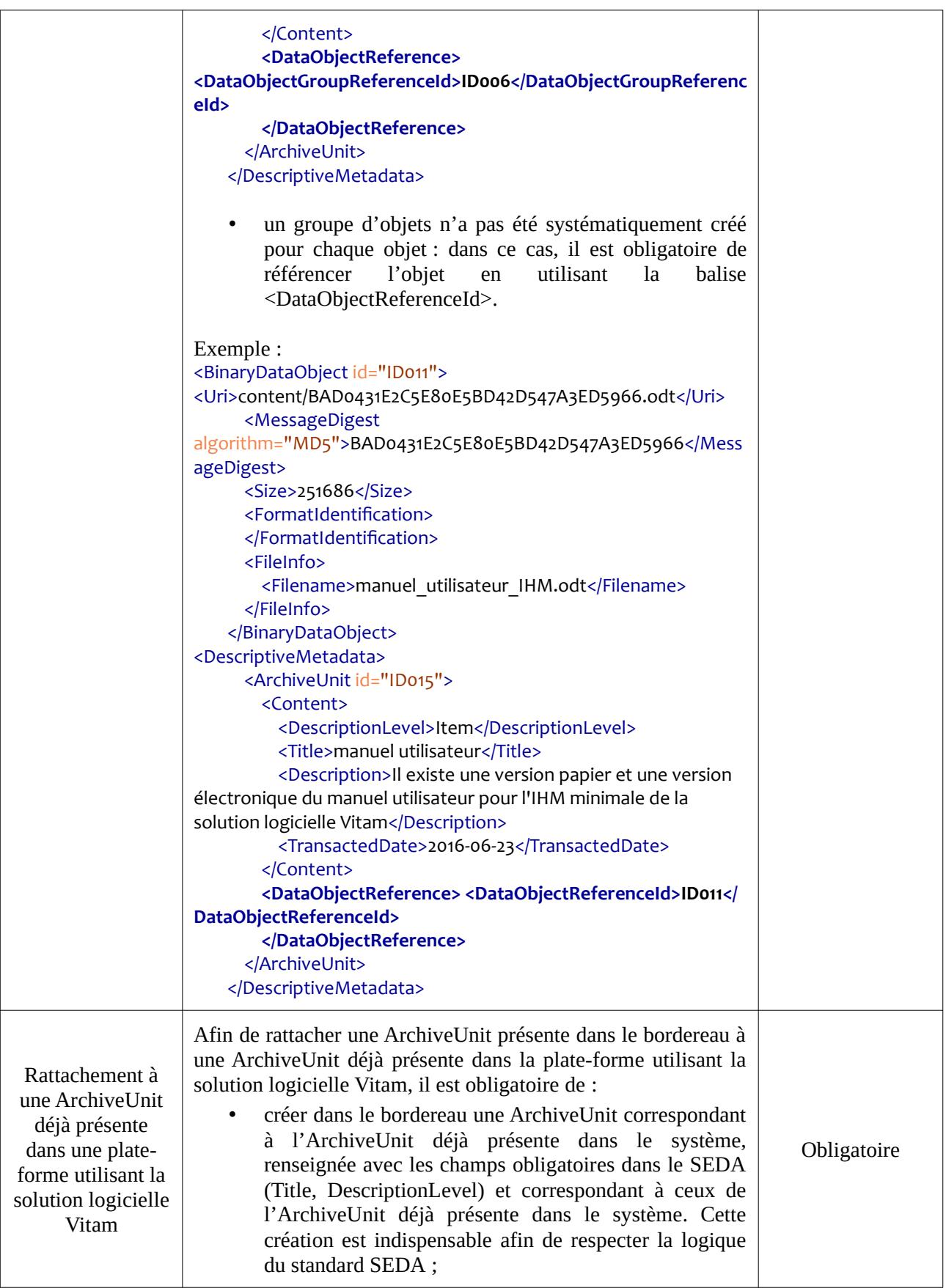

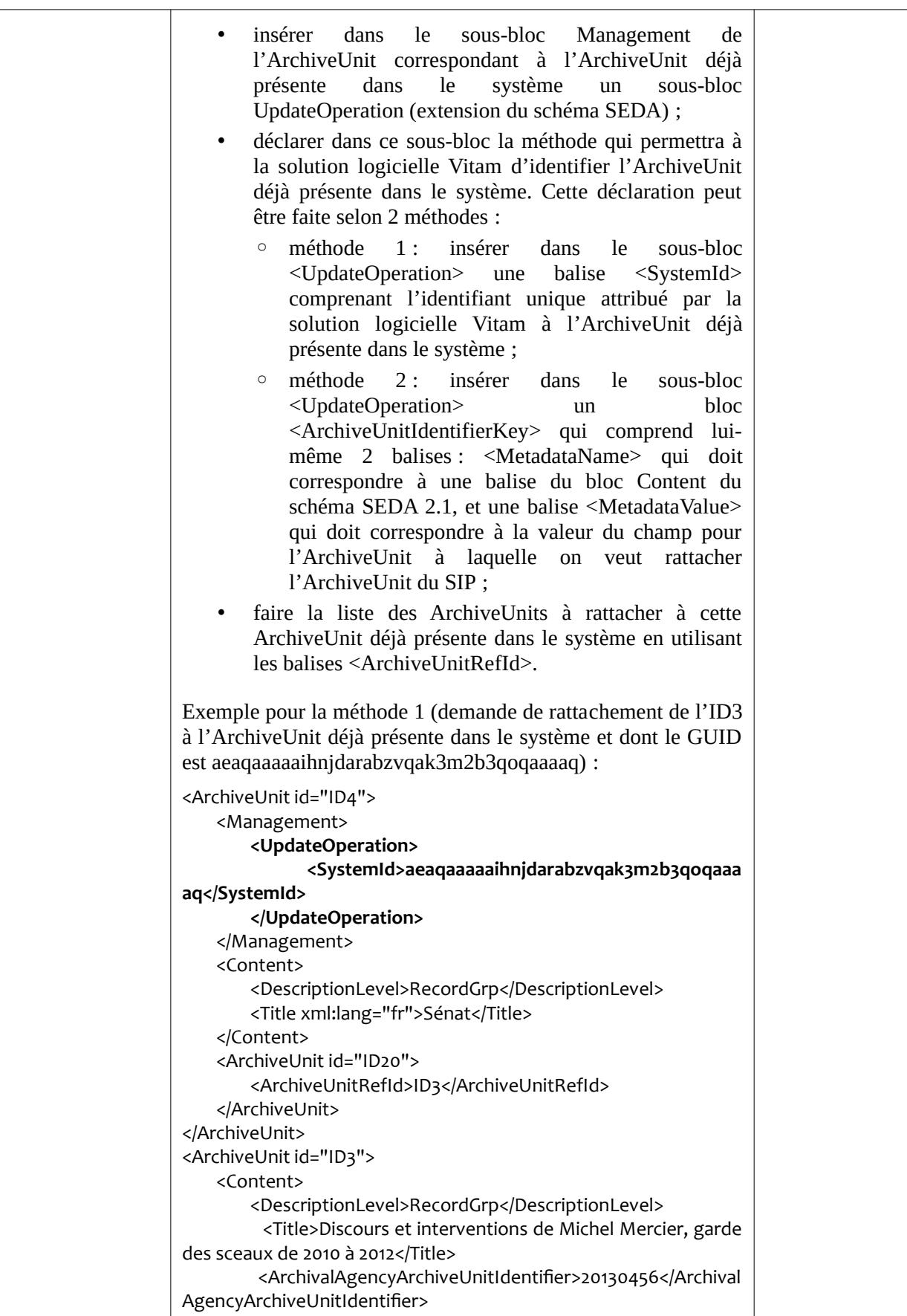

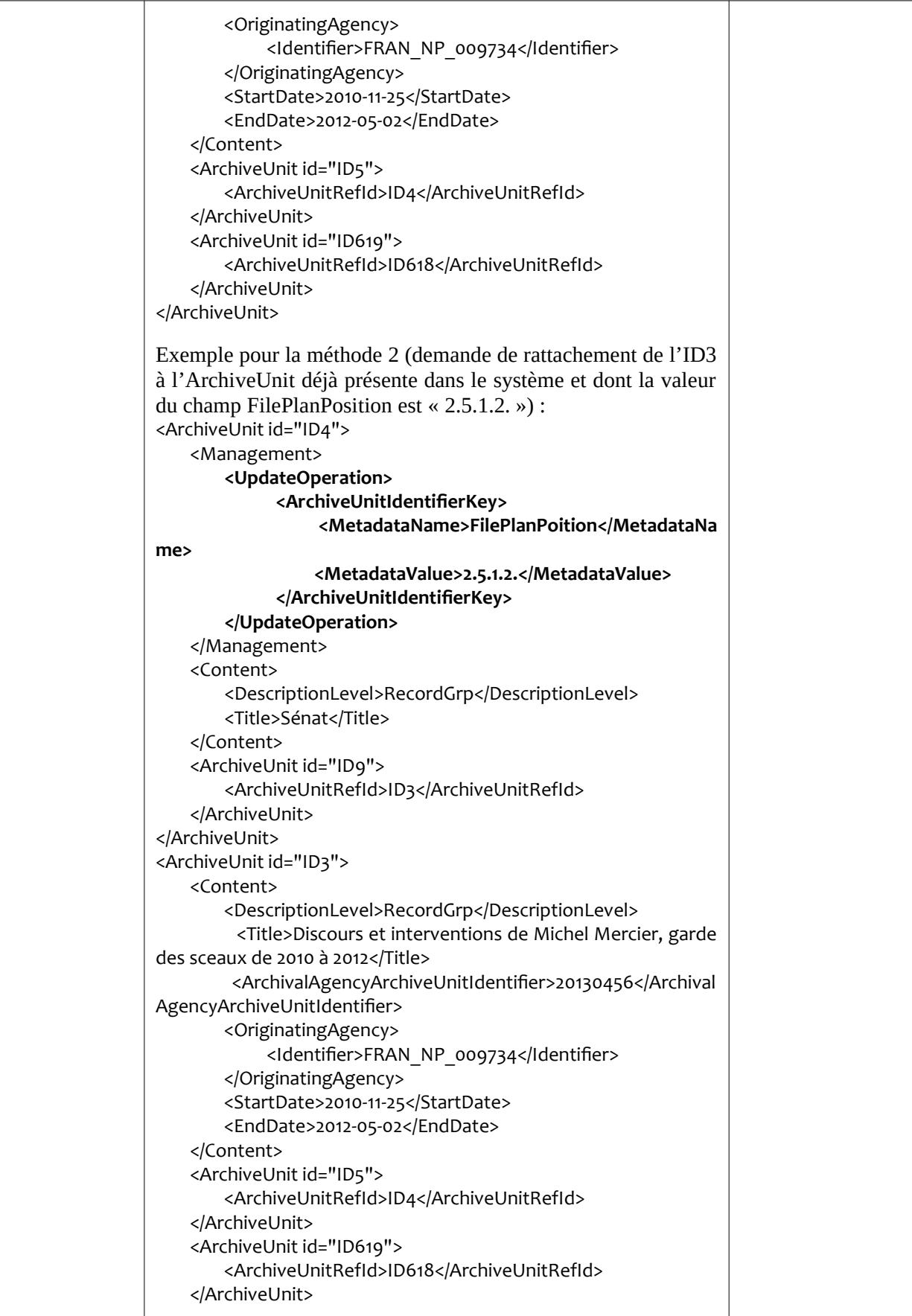

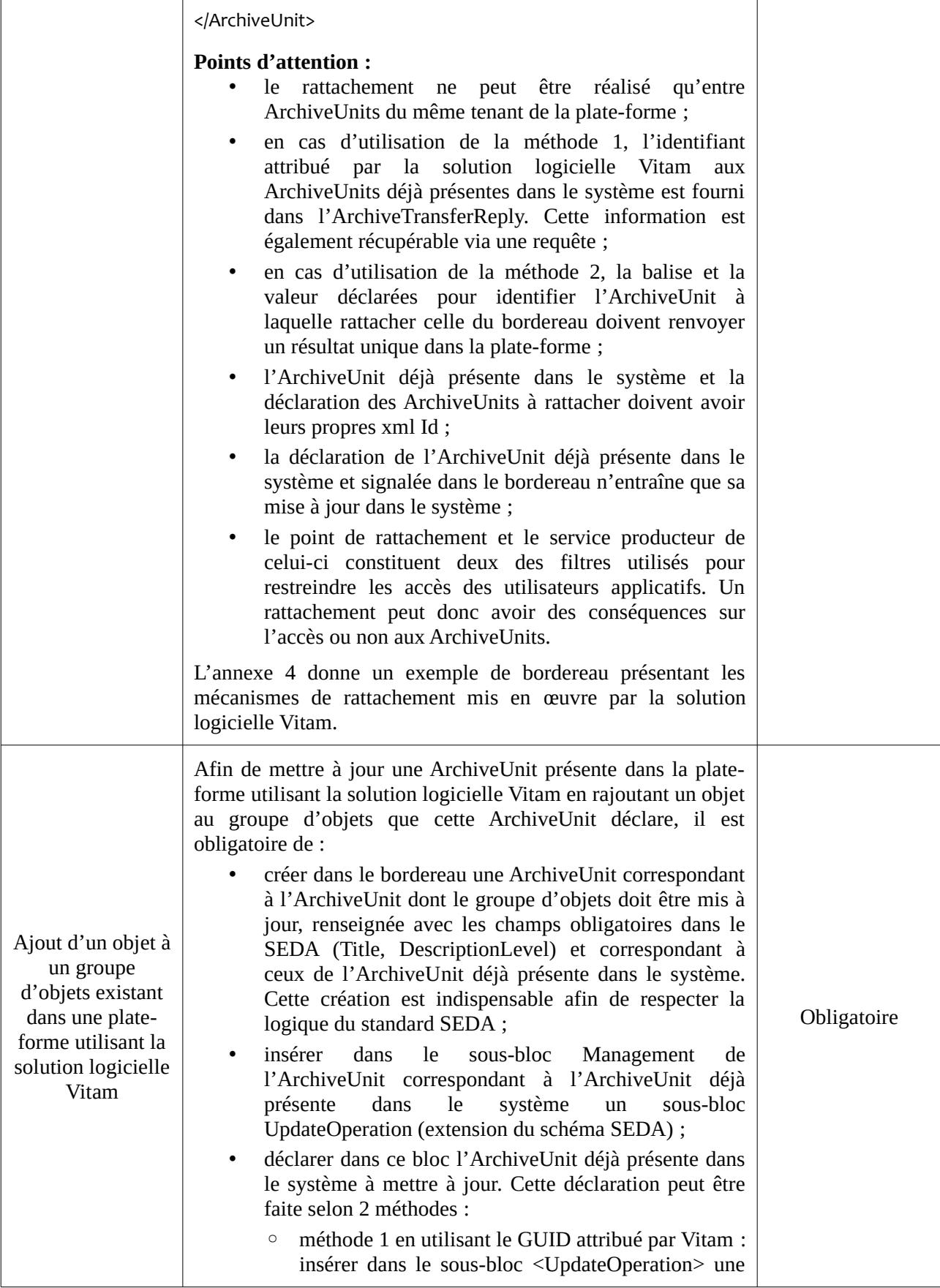

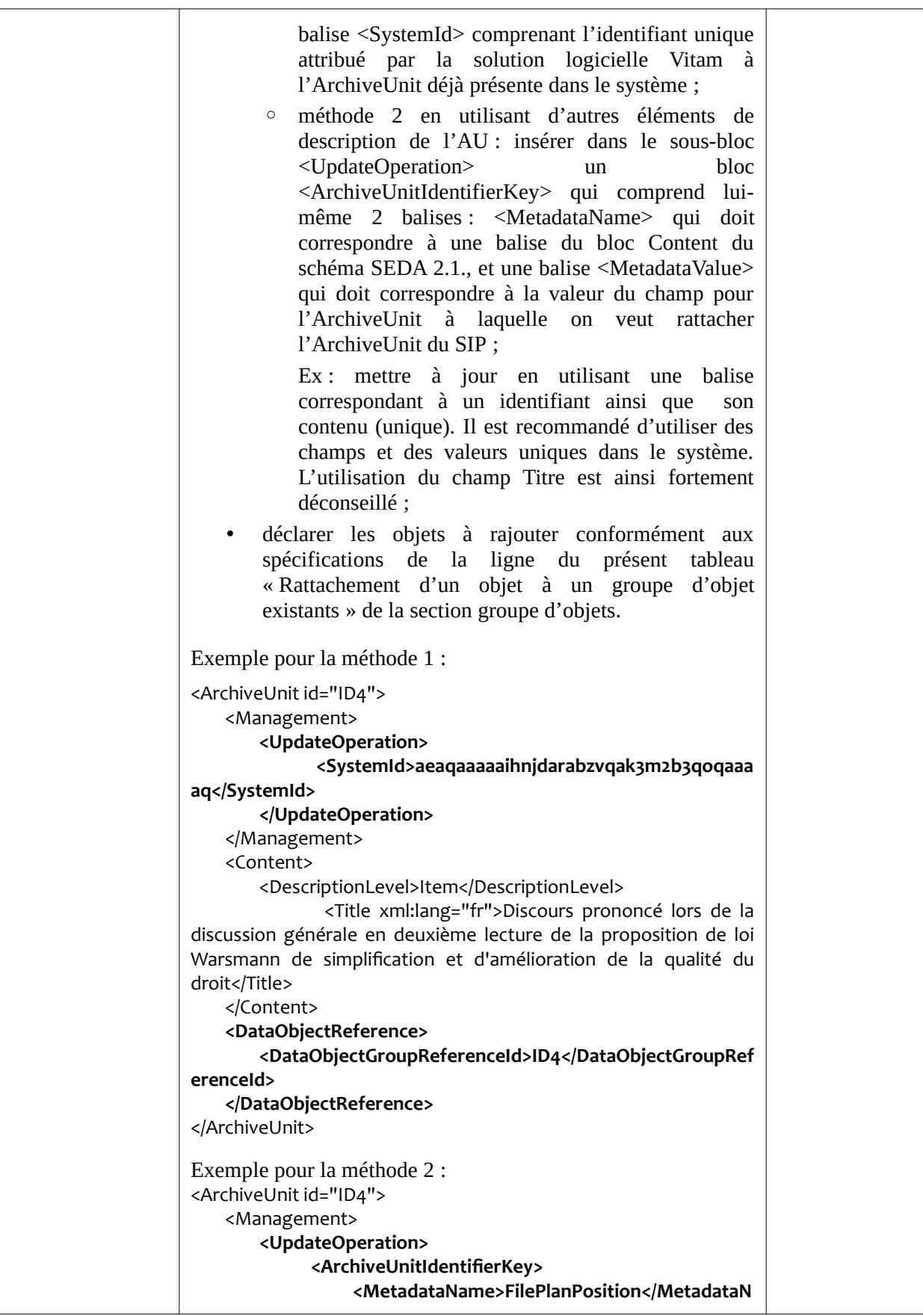

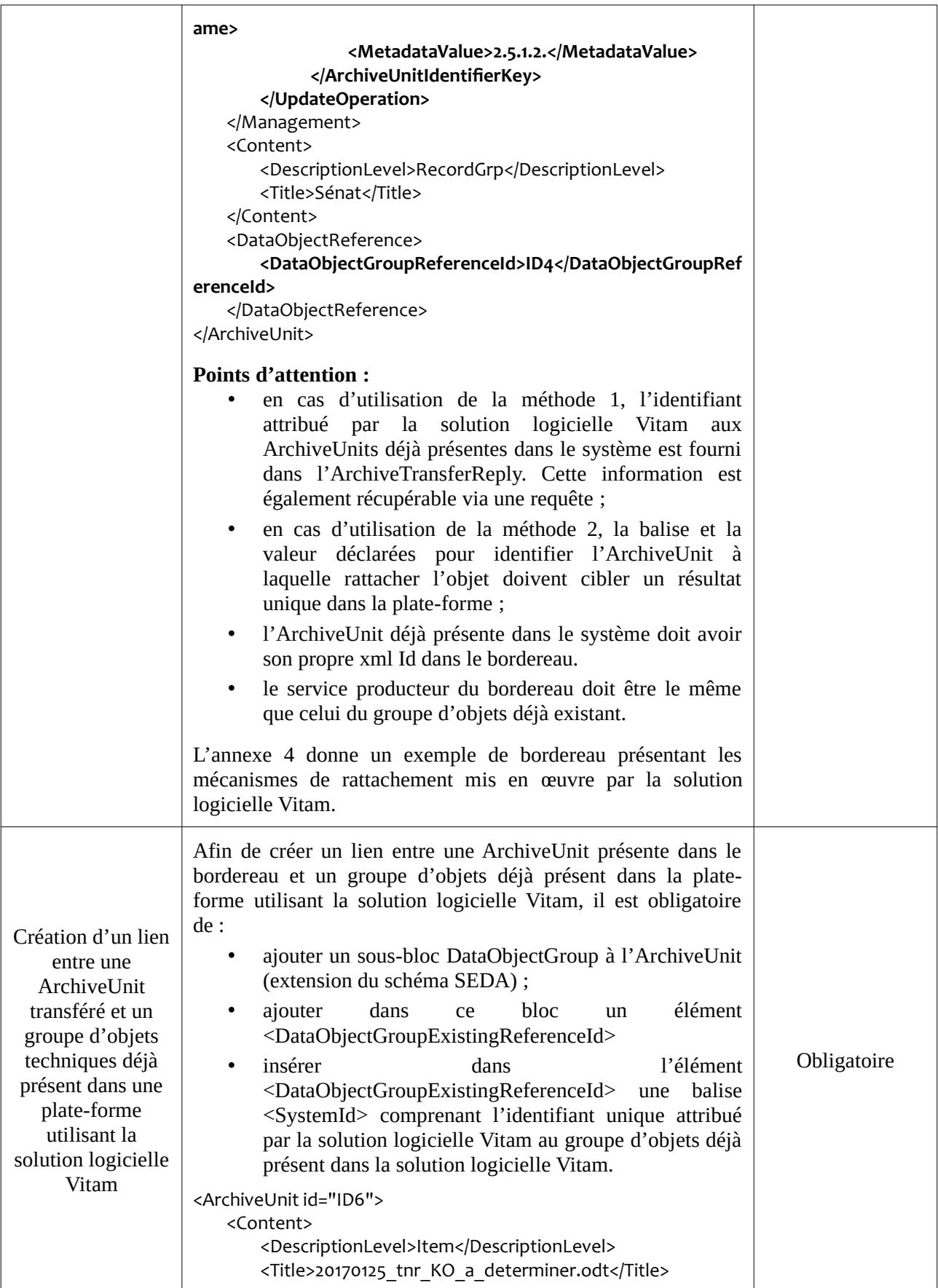

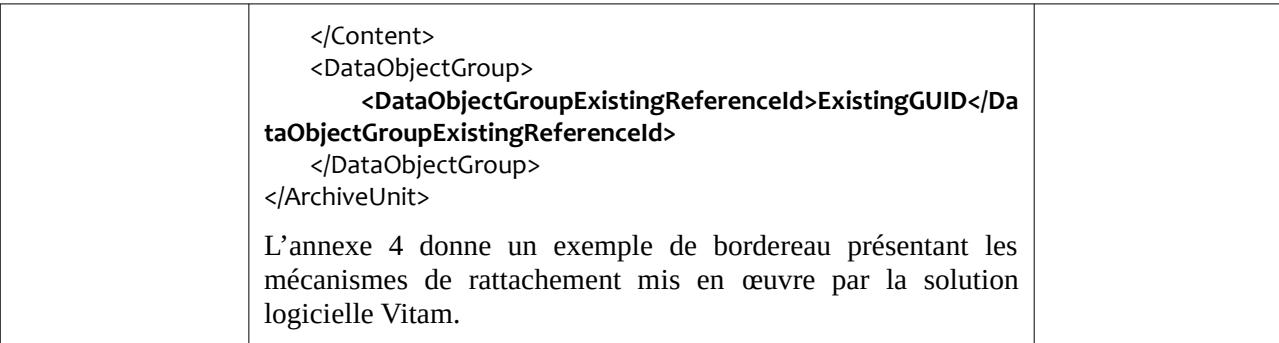

Trois exemples de bordereaux sont proposés en annexe :

- annexe 2 : un exemple de bordereau correspondant à une arborescence de fichiers, avec quelques métadonnées descriptives et aucune métadonnée de gestion ;
- annexe 3 : un exemple de bordereau complexe qui comprend 4 versions d'un même objet intellectuel (groupe d'objets), des métadonnées techniques riches, et quelques métadonnées de description et de gestion ;
- annexe 4 : un exemple de bordereau permettant le rattachement d'une ArchiveUnit à une ArchiveUnit existant dans le système et à un groupe d'objets existant dans le système.

## <span id="page-33-0"></span>2.3. Le répertoire et ses objets

À la racine du SIP se trouve un répertoire nommé « Content » qui regroupe un ou plusieurs objets numériques.

Les directives de l'équipe projet Vitam sur son implémentation sont les suivantes.

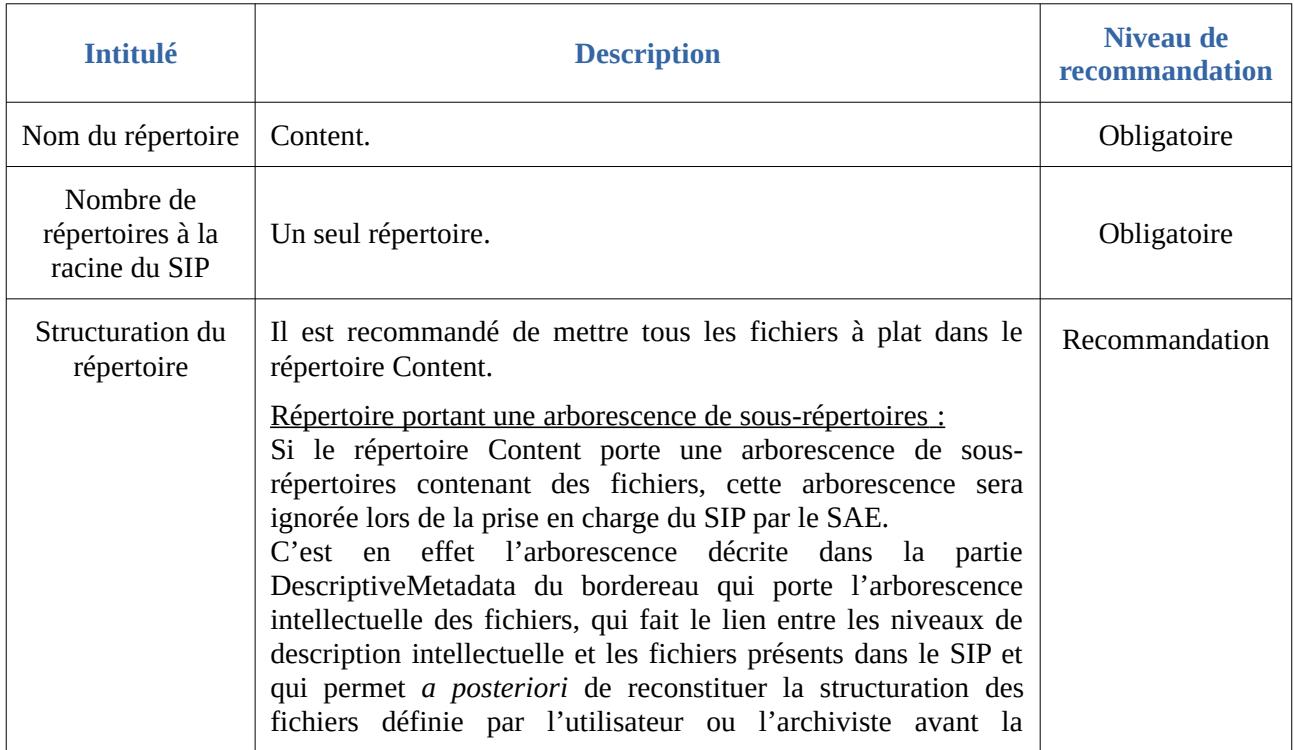

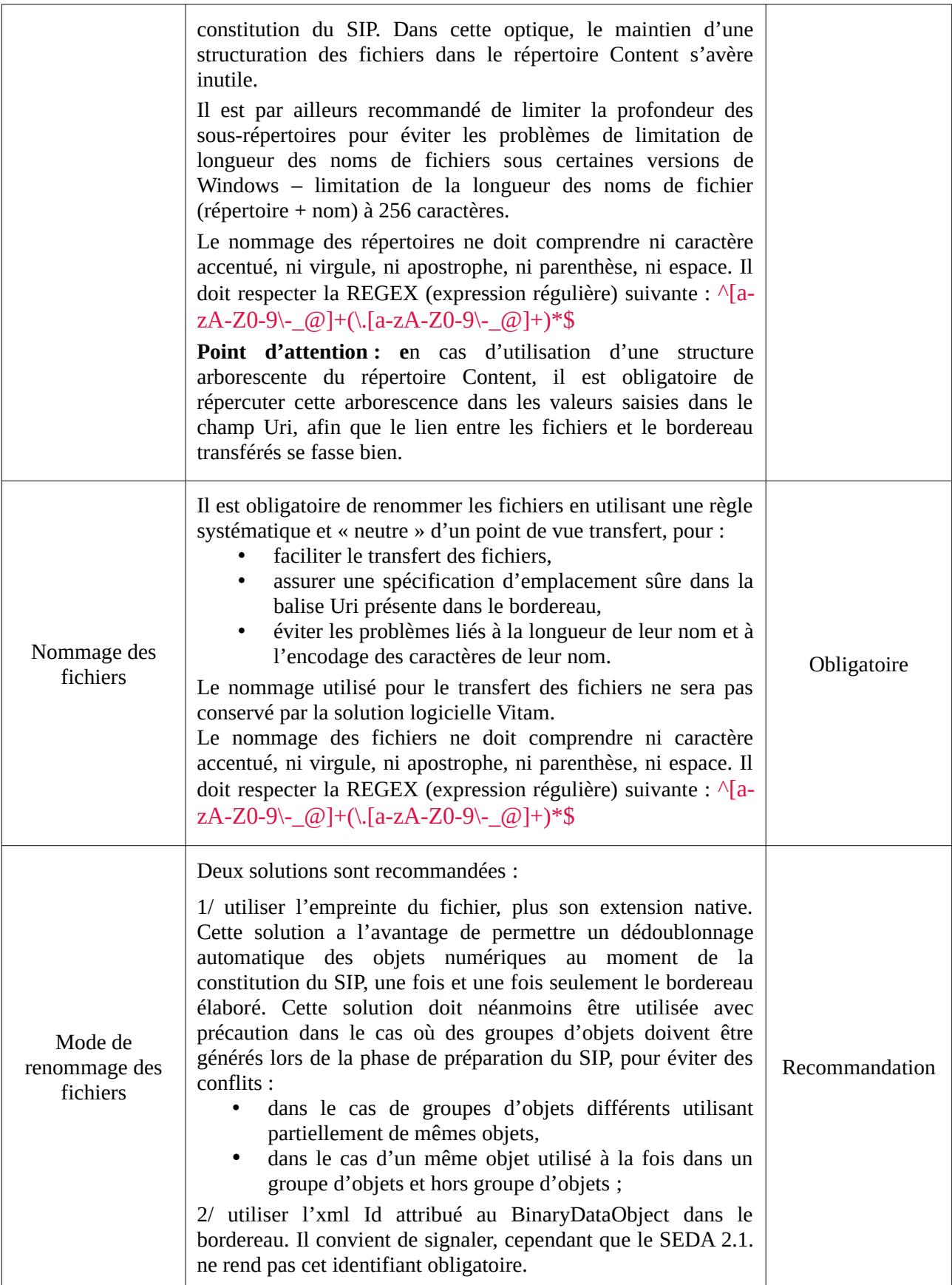

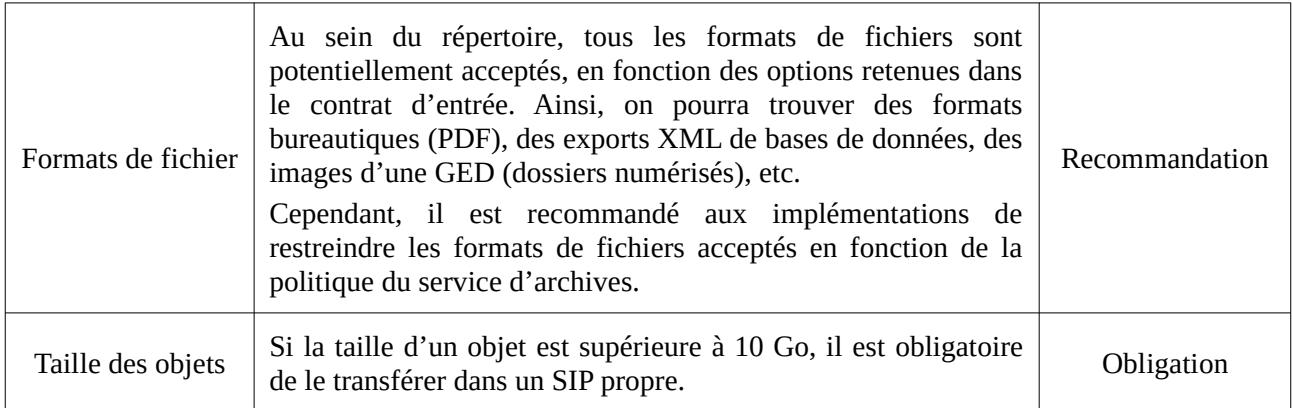

# <span id="page-36-0"></span>3. Import dans Vitam

Les SIP peuvent être transférés dans la plate-forme utilisant la solution logicielle Vitam :

- manuellement depuis le poste d'un utilisateur ou d'un administrateur ;
- par flux automatisés.

Les directives de l'équipe projet Vitam sur l'implémentation sont les suivantes.

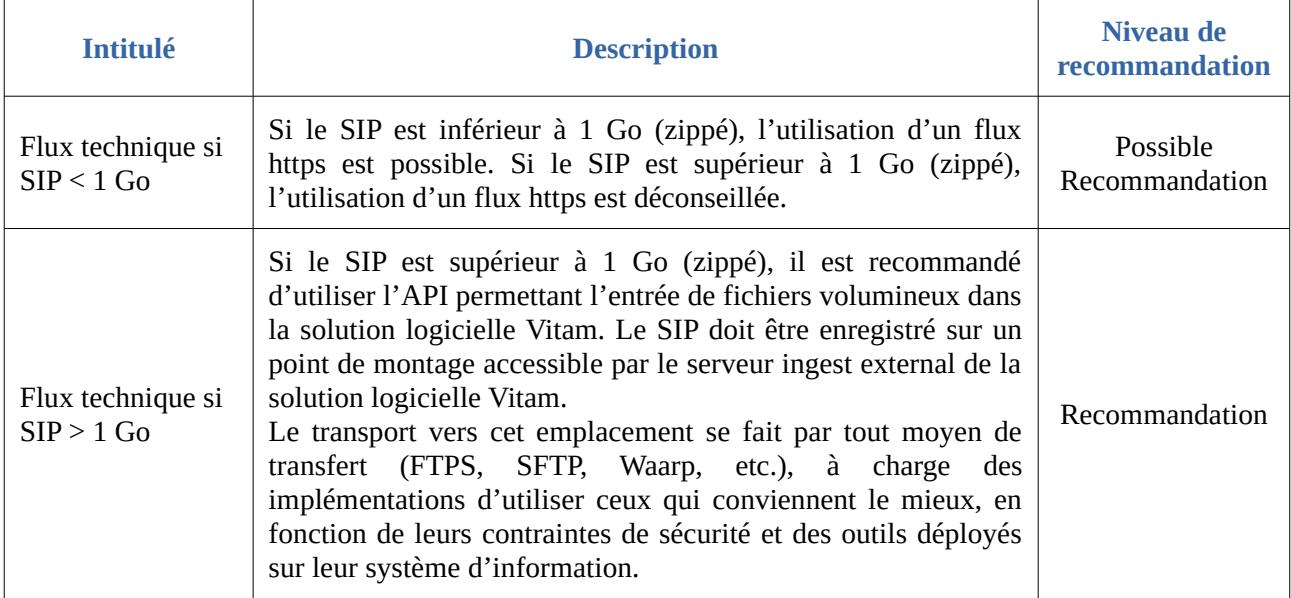

## <span id="page-37-1"></span>Annexes

### <span id="page-37-0"></span>Annexe 1 : extensions du schéma SEDA

Les extensions techniquement possibles sont les suivantes :

• les extensions dont la définition est obligatoire pour que le schéma soit valide (extensions par substitution, de type abstract). Sont concernées :

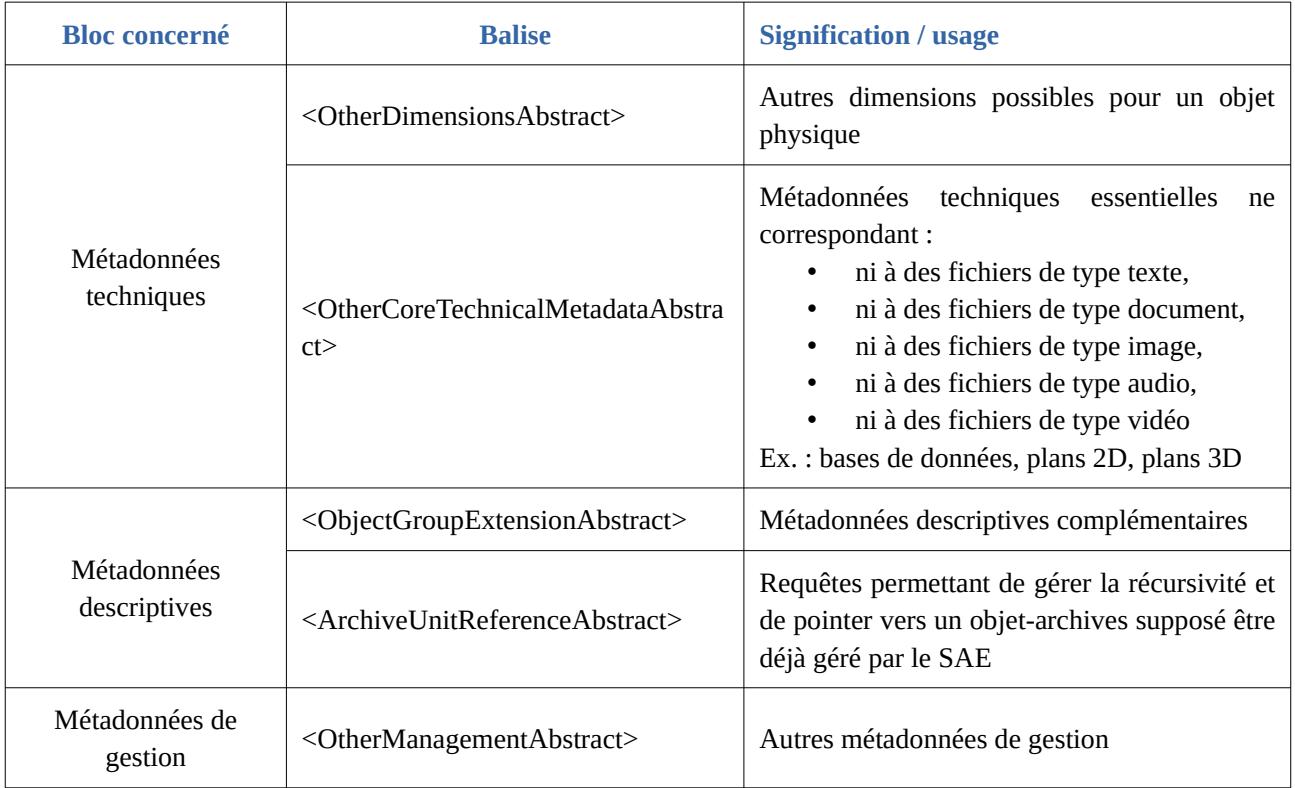

• les extensions dont la définition n'est pas obligatoire pour que le schéma soit valide (extensions par redéfinition, de type OpenType). Leur type peut être défini selon les besoins des utilisateurs qui peuvent y mettre ce qu'ils veulent. Aucune vérification sur ces extensions ne pourra être faite lors des transactions tant que le type de ces extensions n'est pas défini. Sont concernées :

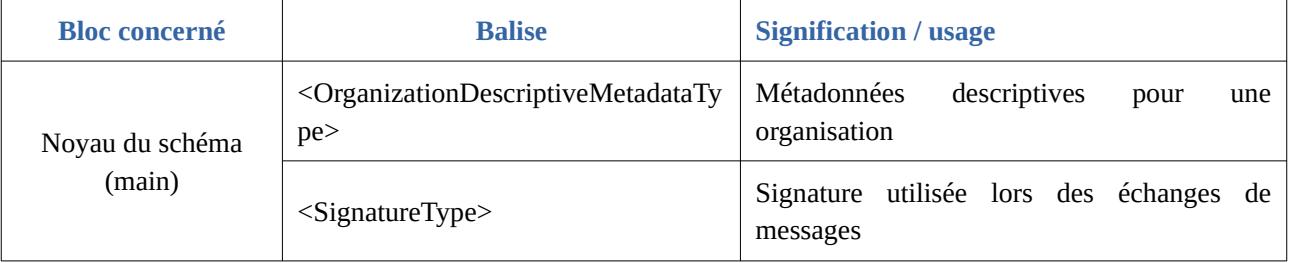

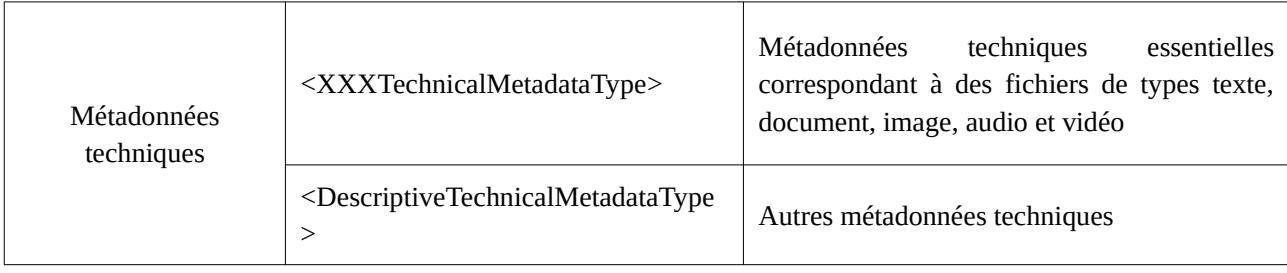

Le schéma utilisé dans la solution logicielle Vitam utilise à la date de publication de ce document les extensions suivantes :

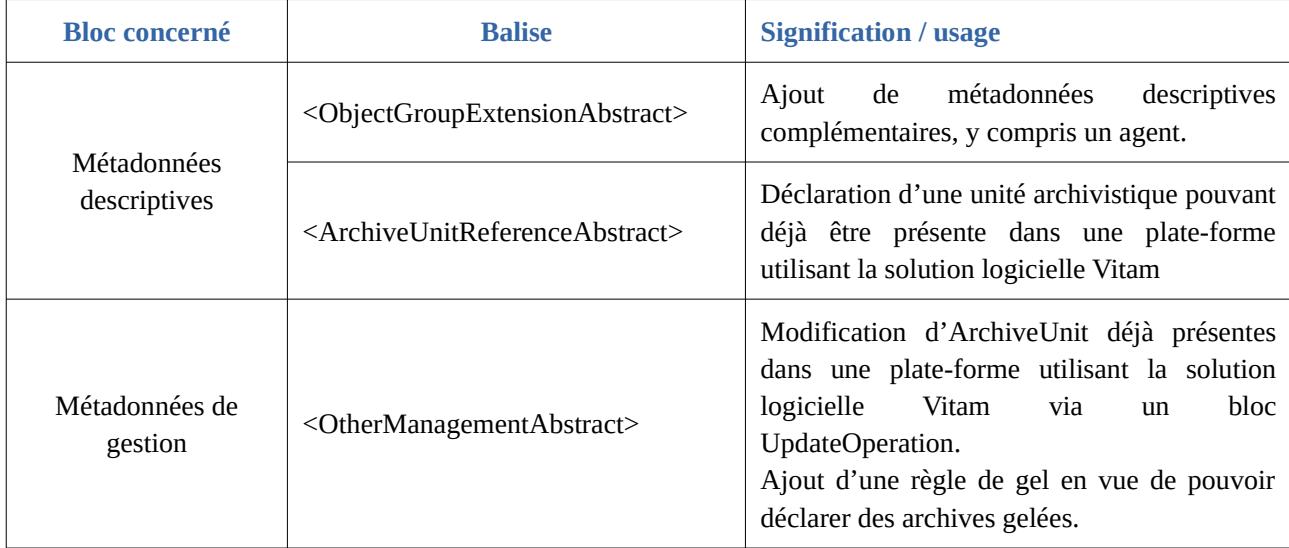

<span id="page-38-0"></span>Annexe 2 : exemple de bordereau « simple » réalisé pour un jeu de test Vitam

**Nota bene :** cet exemple a été généré à partir d'une arborescence de fichiers, en utilisant le générateur de SIP développé par l'équipe Vitam. Il n'a été procédé à aucun enrichissement des métadonnées de gestion, ce qui ne signifie aucunement qu'il ne soit pas possible de le faire.

```
<?xml version="1.0" ?>
<ArchiveTransfer xmlns:xlink="http://www.w3.org/1999/xlink"
xmlns:pr="info:lc/xmlns/premis-v2"
     xmlns="fr:gouv:culture:archivesdefrance:seda:v2.1"
    xmlns:xsi="http://www.w3.org/2001/XMLSchema-instance"
     xsi:schemaLocation="fr:gouv:culture:archivesdefrance:seda:v2.1 seda-2.1-main.xsd"
xml:id="ID1">
     <Comment>Documentation sur la description archivistique</Comment>
     <Date>2016-09-28T11:17:34</Date>
     <MessageIdentifier>20160928001</MessageIdentifier>
     <ArchivalAgreement>ArchivalAgreement0</ArchivalAgreement>
     <CodeListVersions>
         <ReplyCodeListVersion>ReplyCodeListVersion0</ReplyCodeListVersion>
```
*Programme Vitam – Structuration des Submission Information Packages (SIP) – v. 16.0*

```
 <MessageDigestAlgorithmCodeListVersion>MessageDigestAlgorithmCodeListVersion0</
MessageDigestAlgorithmCodeListVersion>
         <MimeTypeCodeListVersion>MimeTypeCodeListVersion0</MimeTypeCodeListVersion>
         <EncodingCodeListVersion>EncodingCodeListVersion0</EncodingCodeListVersion>
<FileFormatCodeListVersion>FileFormatCodeListVersion0</FileFormatCodeListVersion>
         <CompressionAlgorithmCodeListVersion>CompressionAlgorithmCodeListVersion0</
CompressionAlgorithmCodeListVersion>
         <DataObjectVersionCodeListVersion>DataObjectVersionCodeListVersion0</
DataObjectVersionCodeListVersion>
<StorageRuleCodeListVersion>StorageRuleCodeListVersion0</StorageRuleCodeListVersion>
<AppraisalRuleCodeListVersion>AppraisalRuleCodeListVersion0</AppraisalRuleCodeListVersi
on>
<AccessRuleCodeListVersion>AccessRuleCodeListVersion0</AccessRuleCodeListVersion>
         <DisseminationRuleCodeListVersion>DisseminationRuleCodeListVersion0</
DisseminationRuleCodeListVersion>
         <ReuseRuleCodeListVersion>ReuseRuleCodeListVersion0</ReuseRuleCodeListVersion>
         <ClassificationRuleCodeListVersion>ClassificationRuleCodeListVersion0</
ClassificationRuleCodeListVersion>
         <AuthorizationReasonCodeListVersion>AuthorizationReasonCodeListVersion0</
AuthorizationReasonCodeListVersion>
<RelationshipCodeListVersion>RelationshipCodeListVersion0</RelationshipCodeListVersion>
     </CodeListVersions>
     <DataObjectPackage xml:id="ID2">
         <BinaryDataObject id="ID7">
             <DataObjectGroupId>ID6</DataObjectGroupId>
             <DataObjectVersion>BinaryMaster</DataObjectVersion>
             <Uri>Content/ID7.pdf</Uri>
             <MessageDigest algorithm="SHA-512"
>064b19fbfb4d8e8975a2c0fb8d4f50e06f75595af72b3faffa381a128bf582b7e6cf4858ab338af195c120
e1530c49579da335ac593d4b52d8d141405b671329</MessageDigest>
             <Size>1831135</Size>
             <FormatIdentification>
                 <FormatLitteral>Acrobat PDF 1.6 - Portable Document 
Format</FormatLitteral>
                 <MimeType>application/pdf</MimeType>
                 <FormatId>fmt/20</FormatId>
             </FormatIdentification>
             <FileInfo>
                 <Filename>TagLibrary-VersionEAD3.pdf</Filename>
                 <LastModified>2015-09-23T18:18:20.900+02:00</LastModified>
             </FileInfo>
         </BinaryDataObject>
         <BinaryDataObject id="ID13">
             <DataObjectGroupId>ID12</DataObjectGroupId>
             <DataObjectVersion>BinaryMaster_1</DataObjectVersion>
             <Uri>Content/ID13.pdf</Uri>
             <MessageDigest algorithm="SHA-512"
>8293e8e6dbcb0d215119c15ce200ec4bf9ab65b9c828850368e7d5b708849490189c50d7d7f1fe7ea773b6
751449c0f9bc9c5382bf822c31fcc507710218da8c</MessageDigest>
```

```
 <Size>397820</Size>
```

```
 <FormatIdentification>
                 <FormatLitteral>Acrobat PDF 1.5 - Portable Document 
Format</FormatLitteral>
                 <MimeType>application/pdf</MimeType>
                 <FormatId>fmt/19</FormatId>
             </FormatIdentification>
             <FileInfo>
                 <Filename>CBPS_Guidelines_ISAAR_Second-edition_FR[1].pdf</Filename>
                 <LastModified>2013-12-19T16:05:10.000+01:00</LastModified>
             </FileInfo>
         </BinaryDataObject>
         <BinaryDataObject id="ID17">
             <DataObjectGroupId>ID16</DataObjectGroupId>
             <DataObjectVersion>BinaryMaster_1</DataObjectVersion>
             <Uri>Content/ID17.pdf</Uri>
             <MessageDigest algorithm="SHA-512"
>226d69afccc3a801ad7ef8ec9028b16b7fd7527ce035a4cda36fb4b062a416704e8d7baa958597f5840b9b
6d2c17b60c0744fa1d97efebb9dc01382ebb41d56a</MessageDigest>
             <Size>166112</Size>
             <FormatIdentification>
                 <FormatLitteral>Acrobat PDF 1.4 - Portable Document 
Format</FormatLitteral>
                 <MimeType>application/pdf</MimeType>
                 <FormatId>fmt/18</FormatId>
             </FormatIdentification>
             <FileInfo>
                 <Filename>ifla.pdf</Filename>
                 <LastModified>2005-10-20T13:53:16.000+02:00</LastModified>
             </FileInfo>
         </BinaryDataObject>
         <BinaryDataObject id="ID23">
             <DataObjectGroupId>ID22</DataObjectGroupId>
             <DataObjectVersion>BinaryMaster_1</DataObjectVersion>
             <Uri>Content/ID23.pdf</Uri>
             <MessageDigest algorithm="SHA-512"
>a27064d3a0db9c1ef9277c82a7a619b0867b8913a5c4829cf86bbddd2ee1e3dfb38d81f22b67a5b56465fc
0ef6fe11302ac8e853c94821bce4bb1dff9bc40497</MessageDigest>
             <Size>484496</Size>
             <FormatIdentification>
                 <FormatLitteral>Acrobat PDF 1.2 - Portable Document 
Format</FormatLitteral>
                 <MimeType>application/pdf</MimeType>
                 <FormatId>fmt/16</FormatId>
             </FormatIdentification>
             <FileInfo>
                 <Filename>ISAD(G).pdf</Filename>
                 <LastModified>2013-12-19T16:06:04.000+01:00</LastModified>
             </FileInfo>
         </BinaryDataObject>
         <BinaryDataObject id="ID29">
             <DataObjectGroupId>ID28</DataObjectGroupId>
             <DataObjectVersion>BinaryMaster_1</DataObjectVersion>
             <Uri>Content/ID29.pdf</Uri>
             <MessageDigest algorithm="SHA-512"
```

```
>d179c65e5af63121c33d94414064fefa4cab8c846604a67a520cce20efbe2c6d0470338a3eeb6da19a2510
001be481a11d1f053d2ad95feec2d5c20de199cca3</MessageDigest>
             <Size>396788</Size>
             <FormatIdentification>
                  <FormatLitteral>Acrobat PDF 1.4 - Portable Document 
Format</FormatLitteral>
                 <MimeType>application/pdf</MimeType>
                 <FormatId>fmt/18</FormatId>
             </FormatIdentification>
             <FileInfo>
                  <Filename>CBPS_2007_Guidelines_ISDF_First-edition_FR[1].pdf</Filename>
                 <LastModified>2013-12-19T16:05:44.000+01:00</LastModified>
             </FileInfo>
         </BinaryDataObject>
         <DescriptiveMetadata>
             <ArchiveUnit id="ID3">
                  <Content>
                      <DescriptionLevel>File</DescriptionLevel>
                     <Title>Description archivistique</Title>
                     <StartDate>2005-10-20T13:53:16</StartDate>
                     <EndDate>2015-09-23T18:18:20</EndDate>
                 </Content>
                  <ArchiveUnit id="ID5">
                      <ArchiveUnitRefId>ID4</ArchiveUnitRefId>
                 </ArchiveUnit>
                  <ArchiveUnit id="ID11">
                      <ArchiveUnitRefId>ID10</ArchiveUnitRefId>
                 </ArchiveUnit>
                  <ArchiveUnit id="ID21">
                      <ArchiveUnitRefId>ID20</ArchiveUnitRefId>
                  </ArchiveUnit>
                  <ArchiveUnit id="ID27">
                      <ArchiveUnitRefId>ID26</ArchiveUnitRefId>
                 </ArchiveUnit>
             </ArchiveUnit>
             <ArchiveUnit id="ID4">
                  <Content>
                      <DescriptionLevel>File</DescriptionLevel>
                     <Title>Documentation relative à l'Encoded Archival Description 
(EAD)</Title>
                      <EndDate>2015-09-23T18:18:20</EndDate>
                 </Content>
                  <ArchiveUnit id="ID9">
                      <ArchiveUnitRefId>ID8</ArchiveUnitRefId>
                 </ArchiveUnit>
             </ArchiveUnit>
             <ArchiveUnit id="ID8">
                 <Content>
                      <DescriptionLevel>Item</DescriptionLevel>
                     <Title>Tag Library</Title>
                     <TransactedDate>2015-09-23T18:18:20</TransactedDate>
                 </Content>
                  <DataObjectReference>
                      <DataObjectGroupReferenceId>ID6</DataObjectGroupReferenceId>
                 </DataObjectReference>
             </ArchiveUnit>
             <ArchiveUnit id="ID10">
```

```
 <Content>
                      <DescriptionLevel>File</DescriptionLevel>
                     <Title>Documentation relative à la norme ISAAR (CPF)</Title>
                     <StartDate>2005-10-20T13:53:16</StartDate>
                     <EndDate>2013-12-19T16:05:10</EndDate>
                  </Content>
                  <ArchiveUnit id="ID15">
                      <ArchiveUnitRefId>ID14</ArchiveUnitRefId>
                 </ArchiveUnit>
                 <ArchiveUnit id="ID19">
                      <ArchiveUnitRefId>ID18</ArchiveUnitRefId>
                  </ArchiveUnit>
             </ArchiveUnit>
             <ArchiveUnit id="ID14">
                 <Content>
                      <DescriptionLevel>Item</DescriptionLevel>
                     <Title>Norme ISAAR (CPF) - 2e édition</Title>
                     <TransactedDate>2013-12-19T16:05:10</TransactedDate>
                  </Content>
                 <DataObjectReference>
                      <DataObjectGroupReferenceId>ID12</DataObjectGroupReferenceId>
                 </DataObjectReference>
             </ArchiveUnit>
             <ArchiveUnit id="ID18">
                  <Content>
                      <DescriptionLevel>Item</DescriptionLevel>
                     <Title>Présentation de la norme ISAAR (CPF) élaborée par 
l'IFLA</Title>
                      <TransactedDate>2005-10-20T13:53:16</TransactedDate>
                 </Content>
                 <DataObjectReference>
                      <DataObjectGroupReferenceId>ID16</DataObjectGroupReferenceId>
                 </DataObjectReference>
             </ArchiveUnit>
             <ArchiveUnit id="ID20">
                 <Content>
                      <DescriptionLevel>File</DescriptionLevel>
                     <Title>Documentation relative à la norme ISAD(G)</Title>
                     <StartDate>2013-12-19T16:06:04</StartDate>
                     <EndDate>2013-12-19T16:06:04</EndDate>
                  </Content>
                  <ArchiveUnit id="ID25">
                      <ArchiveUnitRefId>ID24</ArchiveUnitRefId>
                 </ArchiveUnit>
             </ArchiveUnit>
             <ArchiveUnit id="ID24">
                 <Content>
                      <DescriptionLevel>Item</DescriptionLevel>
                     <Title>Norme ISAD(G) - 2e édition</Title>
                     <TransactedDate>2013-12-19T16:06:04</TransactedDate>
                 </Content>
                  <DataObjectReference>
                      <DataObjectGroupReferenceId>ID22</DataObjectGroupReferenceId>
                 </DataObjectReference>
             </ArchiveUnit>
             <ArchiveUnit id="ID26">
                 <Content>
```

```
 <DescriptionLevel>File</DescriptionLevel>
                     <Title>Documentation relative à la norme ISDF</Title>
                     <StartDate>2013-12-19T16:05:44</StartDate>
                     <EndDate>2013-12-19T16:05:44</EndDate>
                 </Content>
                 <ArchiveUnit id="ID31">
                      <ArchiveUnitRefId>ID30</ArchiveUnitRefId>
                 </ArchiveUnit>
             </ArchiveUnit>
             <ArchiveUnit id="ID30">
                 <Content>
                      <DescriptionLevel>Item</DescriptionLevel>
                     <Title>Norme ISDF - 1e édition</Title>
                     <TransactedDate>2013-12-19T16:05:44</TransactedDate>
                 </Content>
                 <DataObjectReference>
                      <DataObjectGroupReferenceId>ID28</DataObjectGroupReferenceId>
                 </DataObjectReference>
             </ArchiveUnit>
         </DescriptiveMetadata>
         <ManagementMetadata>
             <ArchivalProfile>ArchivalProfile0</ArchivalProfile>
             <ServiceLevel>ServiceLevel0</ServiceLevel>
             <OriginatingAgencyIdentifier>OriginatingAgencyIdentifier
0</OriginatingAgencyIdentifier>
         </ManagementMetadata>
     </DataObjectPackage>
     <ArchivalAgency>
         <Identifier>Identifier4</Identifier>
     </ArchivalAgency>
     <TransferringAgency>
         <Identifier>Identifier5</Identifier>
     </TransferringAgency>
</ArchiveTransfer>
```
<span id="page-44-0"></span>Annexe 3 : exemple de bordereau « complexe » réalisé pour un jeu de test Vitam

**Nota bene :** cet exemple a été généré manuellement en utilisant un éditeur XML. Le bordereau est conforme au schéma SEDA 2.1. même si les valeurs ne sont pas représentatives.

```
<ArchiveTransfer xmlns:xlink="http://www.w3.org/1999/xlink"
     xmlns:pr="info:lc/xmlns/premis-v2"
     xmlns="fr:gouv:culture:archivesdefrance:seda:v2.1"
     xmlns:xsi="http://www.w3.org/2001/XMLSchema-instance"
     xsi:schemaLocation="fr:gouv:culture:archivesdefrance:seda:v2.1 seda-2.1-main.xsd"
xml:id="ID002">
     <Date>2016-06-23T09:45:51.0</Date>
     <MessageIdentifier>Entrée_avec_groupe_d_objet</MessageIdentifier>
     <ArchivalAgreement>ArchivalAgreement0</ArchivalAgreement>
     <CodeListVersions xml:id="ID005">
         <ReplyCodeListVersion>ReplyCodeListVersion0</ReplyCodeListVersion>
         <MessageDigestAlgorithmCodeListVersion>MessageDigestAlgorithmCodeListVersion0</
MessageDigestAlgorithmCodeListVersion>
         <MimeTypeCodeListVersion>MimeTypeCodeListVersion0</MimeTypeCodeListVersion> 
<EncodingCodeListVersion>EncodingCodeListVersion0</EncodingCodeListVersion> 
<FileFormatCodeListVersion>FileFormatCodeListVersion0</FileFormatCodeListVersion> 
<CompressionAlgorithmCodeListVersion>CompressionAlgorithmCodeListVersion0</
CompressionAlgorithmCodeListVersion> 
<DataObjectVersionCodeListVersion>DataObjectVersionCodeListVersion0</
DataObjectVersionCodeListVersion> 
<StorageRuleCodeListVersion>StorageRuleCodeListVersion0</StorageRuleCodeListVersion> 
<AppraisalRuleCodeListVersion>AppraisalRuleCodeListVersion0</AppraisalRuleCodeListVersi
on> 
<AccessRuleCodeListVersion>AccessRuleCodeListVersion0</AccessRuleCodeListVersion> 
<DisseminationRuleCodeListVersion>DisseminationRuleCodeListVersion0</
DisseminationRuleCodeListVersion>
<ReuseRuleCodeListVersion>ReuseRuleCodeListVersion0</ReuseRuleCodeListVersion> 
<ClassificationRuleCodeListVersion>ClassificationRuleCodeListVersion0</
ClassificationRuleCodeListVersion> 
<AuthorizationReasonCodeListVersion>AuthorizationReasonCodeListVersion0</
AuthorizationReasonCodeListVersion>
<RelationshipCodeListVersion>RelationshipCodeListVersion0</RelationshipCodeListVersion>
     </CodeListVersions>
     <DataObjectPackage xml:id="ID007">
         <PhysicalDataObject id="ID009">
             <DataObjectGroupReferenceId>ID006</DataObjectGroupReferenceId>
             <DataObjectVersion>PhysicalMaster</DataObjectVersion>
             <PhysicalId>1500W03</PhysicalId>
             <PhysicalDimensions>
                          <NumberOfPage>23</NumberOfPage>
             </PhysicalDimensions>
         </PhysicalDataObject>
         <BinaryDataObject id="ID011">
```

```
 <DataObjectGroupId>ID006</DataObjectGroupId>
```
*Programme Vitam – Structuration des Submission Information Packages (SIP) – v. 16.0*

```
 <DataObjectVersion>BinaryMaster_1</DataObjectVersion>
```

```
<Uri>content/e726e114f302c871b64569a00acb3a19badb7ee8ce4aef72cc2a043ace4905b8e8fca6f477
1f8d6f67e221a53a4bbe170501af318c8f2c026cc8ea60f66fa804.odp</Uri>
             <MessageDigest algorithm="SHA-
512">e726e114f302c871b64569a00acb3a19badb7ee8ce4aef72cc2a043ace4905b8e8fca6f4771f8d6f67
e221a53a4bbe170501af318c8f2c026cc8ea60f66fa804</MessageDigest>
             <Size>100646</Size>
             <FormatIdentification>
                 <FormatLitteral>OpenDocument Presentation</FormatLitteral>
                 <MimeType>application/vnd.oasis.opendocument.presentation</MimeType>
                 <FormatId>fmt/293</FormatId>
             </FormatIdentification>
             <FileInfo>
                 <Filename>Vitam-Sensibilisation-API-V1.0.odp</Filename>
                 <CreatingApplicationName>LibreOffice/Impress</CreatingApplicationName>
                 <CreatingApplicationVersion>5.0.5.2</CreatingApplicationVersion>
                 <CreatingOs>Windows_X86_64</CreatingOs>
                 <CreatingOsVersion>10</CreatingOsVersion>
                 <LastModified>2016-05-05T20:45:20</LastModified>
             </FileInfo>
             <Metadata>
                 <Document><!-- --></Document>
             </Metadata>
             <OtherMetadata><!-- --></OtherMetadata>
         </BinaryDataObject>
         <BinaryDataObject id="ID012">
             <DataObjectGroupReferenceId>ID006</DataObjectGroupReferenceId>
             <DataObjectVersion>Dissemination_1</DataObjectVersion>
<Uri>content/abead17e841c937187270cb95b0656bf3f7a9e71c8ca95e7fc8efa38cfffcab9889f353a95
136fa3073a422d825175bf1bef24dc355bfa081f7e48b106070fd5.pdf</Uri>
             <MessageDigest algorithm="SHA-
512">abead17e841c937187270cb95b0656bf3f7a9e71c8ca95e7fc8efa38cfffcab9889f353a95136fa307
3a422d825175bf1bef24dc355bfa081f7e48b106070fd5</MessageDigest>
             <Size>186536</Size>
             <FormatIdentification>
                 <FormatLitteral>Acrobat PDF 1.4 - Portable Document 
Format</FormatLitteral>
                 <MimeType>application/pdf</MimeType>
                 <FormatId>fmt/18</FormatId>
             </FormatIdentification>
             <FileInfo>
                 <Filename>Vitam-Sensibilisation-API-V1.0.pdf</Filename>
                 <CreatingApplicationName>LibreOffice 
5.0/Impress</CreatingApplicationName>
                 <CreatingApplicationVersion>5.0.5.2</CreatingApplicationVersion>
                 <CreatingOs>Windows_X86_64</CreatingOs>
                 <CreatingOsVersion>10</CreatingOsVersion>
                 <LastModified>2016-05-05T20:45:32</LastModified>
             </FileInfo>
             <Metadata>
                 <Document><!-- --></Document>
             </Metadata>
             <OtherMetadata><!-- --></OtherMetadata>
         </BinaryDataObject>
```

```
 <BinaryDataObject id="ID013">
             <DataObjectGroupReferenceId>ID006</DataObjectGroupReferenceId>
             <DataObjectVersion>Thumbnail_1</DataObjectVersion>
<Uri>content/fe2b0664fc66afd85f839be6ee4b6433b60a06b9a4481e0743c9965394fa0b8aa51b30df11
f3281fef3d7f6c86a35cd2925351076da7abc064ad89369edf44f0.png</Uri>
             <MessageDigest algorithm="SHA-
512">fe2b0664fc66afd85f839be6ee4b6433b60a06b9a4481e0743c9965394fa0b8aa51b30df11f3281fef
3d7f6c86a35cd2925351076da7abc064ad89369edf44f0</MessageDigest>
             <Size>40740</Size>
             <FormatIdentification>
                 <FormatLitteral>Portable Network Graphics</FormatLitteral>
                 <MimeType>image/png</MimeType>
                 <FormatId>fmt/11</FormatId>
             </FormatIdentification>
             <FileInfo>
                 <Filename>Vitam-Sensibilisation-API-V1.0.png</Filename>
                 <CreatingApplicationName>LibreOffice/Impress</CreatingApplicationName>
                 <CreatingApplicationVersion>5.0.5.2</CreatingApplicationVersion>
                 <CreatingOs>Windows_X86_64</CreatingOs>
                 <CreatingOsVersion>10</CreatingOsVersion>
                 <LastModified>2016-06-23T12:45:20</LastModified>
             </FileInfo>
             <Metadata>
                 <Image><!-- --></Image>
             </Metadata>
             <OtherMetadata><!-- --></OtherMetadata>
         </BinaryDataObject>
         <BinaryDataObject id="ID014">
             <DataObjectGroupReferenceId>ID006</DataObjectGroupReferenceId>
             <DataObjectVersion>TextContent</DataObjectVersion>
<Uri>content/cb27754e97d86e44dd5ac063afd8d25c4ebd89aa7c0f3e89ad72b5d4b0ccfea142ce505e23
1e8a3c56391546eaa4ea46a71869e59a6e07be01e1abb1f057feee.txt</Uri>
             <MessageDigest algorithm="SHA-
512">cb27754e97d86e44dd5ac063afd8d25c4ebd89aa7c0f3e89ad72b5d4b0ccfea142ce505e231e8a3c56
391546eaa4ea46a71869e59a6e07be01e1abb1f057feee</MessageDigest>
             <Size>17120</Size>
             <FormatIdentification>
                 <FormatLitteral>Plain Text File</FormatLitteral>
                 <MimeType>text/plain</MimeType>
                 <FormatId>x-fmt/111</FormatId>
                 <Encoding>UTF-8</Encoding>
             </FormatIdentification>
             <FileInfo>
                 <Filename>Vitam-Sensibilisation-API-V1.0.txt</Filename>
                 <LastModified>2016-06-23T12:50:20</LastModified>
             </FileInfo>
             <Metadata>
                 <Text><!-- --></Text>
             </Metadata>
             <OtherMetadata><!-- --></OtherMetadata>
         </BinaryDataObject>
         <DescriptiveMetadata>
             <ArchiveUnit id="ID015">
                 <ArchiveUnitProfile>PresentationType</ArchiveUnitProfile>
```

```
 <Management>
     <StorageRule>
         <Rule id="ID017">Rule0</Rule>
         <FinalAction>RestrictAccess</FinalAction>
     </StorageRule>
    <AppraisalRule>
         <Rule id="ID018">Rule2</Rule>
         <FinalAction>Keep</FinalAction>
     </AppraisalRule>
    <AccessRule>
         <Rule id="ID019">Rule4</Rule>
     </AccessRule>
    <DisseminationRule>
         <Rule id="ID020">Rule6</Rule>
     </DisseminationRule>
    <ReuseRule>
         <Rule id="ID022">Rule8</Rule>
         <Rule id="ID023">Rule9</Rule>
     </ReuseRule>
    <ClassificationRule>
         <Rule id="ID024">Rule10</Rule>
         <Rule id="ID025">Rule11</Rule>
         <ClassificationLevel>ClassificationLevel0</ClassificationLevel>
        <ClassificationOwner>ClassificationOwner0</ClassificationOwner>
     </ClassificationRule>
    <NeedAuthorization>false</NeedAuthorization>
 </Management>
 <Content xml:id="ID026">
     <DescriptionLevel>Item</DescriptionLevel>
    <Title>Sensibilisation API</Title>
    <FilePlanPosition>FilePlanPosition0</FilePlanPosition>
    <OriginatingSystemId>OriginatingSystemId0</OriginatingSystemId>
```
<ArchivalAgencyArchiveUnitIdentifier>ArchivalAgencyArchiveUnitIdentifier0</ ArchivalAgencyArchiveUnitIdentifier>

```
<OriginatingAgencyArchiveUnitIdentifier>OriginatingAgencyArchiveUnitIdentifier0</
OriginatingAgencyArchiveUnitIdentifier>
```

```
<TransferringAgencyArchiveUnitIdentifier>TransferringAgencyArchiveUnitIdentifier0</
TransferringAgencyArchiveUnitIdentifier>
                     <Description>Sensibilisation au Technical Design et à l'API Design 
Java et REST de la solution logicielle Vitam</Description>
                     <Language>fr-FR</Language>
                    <OriginatingAgency>
                          <Identifier>Identifier0</Identifier>
                     </OriginatingAgency>
                    <SubmissionAgency>
                          <Identifier>Identifier1</Identifier>
                     </SubmissionAgency>
                    <Writer>
                          <FirstName>FirstName0</FirstName>
                         <BirthName>BirthName0</BirthName>
                     </Writer>
                    <CreatedDate>2016-05-05T20:45:20</CreatedDate>
                    <TransactedDate>2016-05-05</TransactedDate>
                 </Content>
```

```
 <DataObjectReference>
                     <DataObjectGroupReferenceId>ID006</DataObjectGroupReferenceId>
                 </DataObjectReference>
             </ArchiveUnit>
         </DescriptiveMetadata>
         <ManagementMetadata xml:id="ID030">
             <ArchivalProfile>ArchivalProfile0</ArchivalProfile>
             <ServiceLevel>ServiceLevel0</ServiceLevel>
             <OriginatingAgencyIdentifier>OriginatingAgencyIdentifier
0</OriginatingAgencyIdentifier>
         </ManagementMetadata>
     </DataObjectPackage>
     <ArchivalAgency xml:id="ID031">
         <Identifier>ArchivalAgency1</Identifier>
     </ArchivalAgency>
     <TransferringAgency xml:id="ID032">
         <Identifier>TransferringAgency1</Identifier>
     </TransferringAgency>
</ArchiveTransfer>
```
<span id="page-49-0"></span>Annexe 4 : exemple de bordereau « complexe » permettant le rattachement d'ArchiveUnits à des éléments déjà présents dans le système

```
<?xml version="1.0" encoding="UTF-8"?>
<ArchiveTransfer xmlns="fr:gouv:culture:archivesdefrance:seda:v2.1"
     xmlns:xsi="http://www.w3.org/2001/XMLSchema-instance"
     xsi:schemaLocation="fr:gouv:culture:archivesdefrance:seda:v2.1 
file:/C:/Users/edouard.vasseur/Desktop/Documentation/SEDA/SEDA_2-1_draft_0.6/seda-2.1-
main.xsd">
    <Comment>SIP montrant les différentes possibilités de rattachement offertes par la 
solution logicielle Vitam</Comment>
      <Date>2018-05-29T08:42:47</Date>
      <MessageIdentifier>MessageIdentifier0</MessageIdentifier>
      <ArchivalAgreement>IC-000001</ArchivalAgreement>
      <CodeListVersions>
             <ReplyCodeListVersion>ReplyCodeListVersion0</ReplyCodeListVersion>
```
<MessageDigestAlgorithmCodeListVersion>MessageDigestAlgorithmCodeListVersion0</ MessageDigestAlgorithmCodeListVersion>

<MimeTypeCodeListVersion>MimeTypeCodeListVersion0</MimeTypeCodeListVersion>

<EncodingCodeListVersion>EncodingCodeListVersion0</EncodingCodeListVersion>

```
<FileFormatCodeListVersion>FileFormatCodeListVersion0</FileFormatCodeListVersion>
```
<CompressionAlgorithmCodeListVersion>CompressionAlgorithmCodeListVersion0</ CompressionAlgorithmCodeListVersion>

<DataObjectVersionCodeListVersion>DataObjectVersionCodeListVersion0</ DataObjectVersionCodeListVersion>

<StorageRuleCodeListVersion>StorageRuleCodeListVersion0</StorageRuleCodeListVersion>

```
<AppraisalRuleCodeListVersion>AppraisalRuleCodeListVersion0</AppraisalRuleCodeListVersi
on>
```
<AccessRuleCodeListVersion>AccessRuleCodeListVersion0</AccessRuleCodeListVersion> <DisseminationRuleCodeListVersion>DisseminationRuleCodeListVersion0</ DisseminationRuleCodeListVersion>

<ReuseRuleCodeListVersion>ReuseRuleCodeListVersion0</ReuseRuleCodeListVersion> <ClassificationRuleCodeListVersion>ClassificationRuleCodeListVersion0</ ClassificationRuleCodeListVersion> <AuthorizationReasonCodeListVersion>AuthorizationReasonCodeListVersion0</ AuthorizationReasonCodeListVersion>

<RelationshipCodeListVersion>RelationshipCodeListVersion0</RelationshipCodeListVersion> </CodeListVersions> <DataObjectPackage xml:id="ID2">

```
<BinaryDataObject id="ID17">
                    <DataObjectGroupId>ID16</DataObjectGroupId>
                    <DataObjectVersion>BinaryMaster</DataObjectVersion>
                    <Uri>Content/ID17.txt</Uri>
                    <MessageDigest algorithm="SHA-
512">ee26b0dd4af7e749aa1a8ee3c10ae9923f618980772e473f8819a5d4940e0db27ac185f8a0e1d5f84f
88bc887fd67b143732c304cc5fa9ad8e6f57f50028a8ff</MessageDigest>
                    <Size>4</Size>
                    <FormatIdentification>
                          <FormatLitteral>Plain Text File</FormatLitteral>
                          <MimeType>text/plain</MimeType>
                          <FormatId>x-fmt/111</FormatId>
                    </FormatIdentification>
                    <FileInfo>
                          <Filename>vignette.txt</Filename>
                          <LastModified>2018-05-29T08:41:16.284+02:00</LastModified>
                    </FileInfo>
             </BinaryDataObject>
             <DescriptiveMetadata>
                    <!-- Unité archivistique 1 existante dans le système à laquelle il 
faut rattacher l'unité archivistique correspondant à l'ID6 -->
                    <ArchiveUnit id="ID4">
                          <Management>
                                 <!-- Mécanisme à utiliser pour déclarer l'unité 
archivistique à laquelle rattacher l'unité archivistique correspondant à l'ID6 
(déclarer le GUID de l'unité archivistique 1 présente dans le système) -->
                                 <UpdateOperation>
                                        <SystemId>aeaqaaaaauhi3waqabrz6aldsmvti4qaaaia</
SystemId>
                                 </UpdateOperation>
                          </Management>
                          <Content>
                                 <DescriptionLevel>RecordGrp</DescriptionLevel>
                                 <Title>Titre de l'unité archivistique 1 existante dans
le système</Title>
                          </Content>
                          <ArchiveUnit id="ID7">
                                 <ArchiveUnitRefId>ID6</ArchiveUnitRefId>
                          </ArchiveUnit>
                    </ArchiveUnit>
                    <!-- Unité archivistique à rattacher à une unité archivistique 
présente dans le système (unité archivistique 1) via l'identifiant de cette unité dans 
le système -->
                    <ArchiveUnit id="ID6">
                          <Content>
                                 <DescriptionLevel>RecordGrp</DescriptionLevel>
                                 <Title>Titre de l'unité archivistique à rattacher à 
l'unité archivistique 1 présente dans le système</Title>
                                 <StartDate>2018-05-29T08:42:47</StartDate>
                                 <EndDate>2018-05-29T08:42:47</EndDate>
                          </Content>
```
*Programme Vitam – Structuration des Submission Information Packages (SIP) – v. 16.0*

```
<ArchiveUnit id="ID9">
             <ArchiveUnitRefId>ID8</ArchiveUnitRefId>
      </ArchiveUnit>
</ArchiveUnit>
```
<!-- Unité archivistique représentée par un groupe d'objets déjà présent dans le système -->

<ArchiveUnit id="ID8"> <Content> <DescriptionLevel>RecordGrp</DescriptionLevel> <Title>Titre de l'unité archivistique représentée par un groupe d'objet déjà présent dans le SAE</Title> <StartDate>2018-05-29T08:42:47</StartDate> <EndDate>2018-05-29T08:42:47</EndDate> </Content>

<!-- Mécanisme à utiliser pour déclarer le groupe d'objets déjà présent dans le système et qui représente l'unité archivitique présente dans le SIP (déclarer le GUID du groupe d'objets présent dans le système) -->

#### <DataObjectGroup>

<DataObjectGroupExistingReferenceId>aebaaaaaa4hjioeaabpgialca36skkqaaaaq</ DataObjectGroupExistingReferenceId> </DataObjectGroup> </ArchiveUnit>

<!-- Unité archivistique 2 existante dans le système à laquelle il faut rattacher l'unité archivistique correspondant à l'ID12 -->

> <ArchiveUnit id="ID10"> <Management>

<!-- Mécanisme à utiliser pour déclarer l'unité archivistique à laquelle rattacher l'unité archivistique correspondant à l'ID12 (déclarer l'intitulé du champ et la valeur du champ de l'unité archivistique 2 présente dans le système) -->

<UpdateOperation> <ArchiveUnitIdentifierKey> <MetadataName>Intitulé du champ de l'unité archivistique 2 présente dans le système</MetadataName> <MetadataValue>Valeur du champ de l'unité archivistique 2 présente dans le système</MetadataValue> </ArchiveUnitIdentifierKey> </UpdateOperation> </Management> <Content> <DescriptionLevel>RecordGrp</DescriptionLevel> <Title>Titre de l'unité archivistique 2 présente dans le système</Title> </Content> <ArchiveUnit id="ID13"> <ArchiveUnitRefId>ID12</ArchiveUnitRefId> </ArchiveUnit>

</ArchiveUnit>

<!-- Unité archivistique à rattacher à une unité archivistique présente dans le système (unité archivistique 2) via une recherche sur la valeur d'un champ -->

<ArchiveUnit id="ID12"> <Content> <DescriptionLevel>RecordGrp</DescriptionLevel> <Title>Titre de l'unité archivistique à rattacher à l'unité archivistique 2 présente dans le système</Title> <StartDate>2018-05-29T08:41:16</StartDate> <EndDate>2018-05-29T08:41:16</EndDate> </Content> </ArchiveUnit>

<!-- Unité archivistique présente dans le système (unité archivistique 3), mais dont le groupe d'objets doit être complété par un objet présent dans le SIP -->

<ArchiveUnit id="ID14">

<!-- Mécanisme à utiliser pour déclarer l'unité archivistique dont le groupe d'objets doit être mis à jour (déclarer le GUID de l'unité archivistique 3 présente dans le système) -->

> <Management> <UpdateOperation>

<SystemId>aeaqaaaaauhi3waqabrz6aldsmxjmkqaaaba</SystemId> </UpdateOperation> </Management> <Content> <DescriptionLevel>RecordGrp</DescriptionLevel> <Title>Titre de l'unité archivistique 3 présente dans le système</Title> <StartDate>2018-05-29T08:41:16</StartDate> <EndDate>2018-05-29T08:41:16</EndDate> </Content> <DataObjectReference> <DataObjectGroupReferenceId>ID16</DataObjectGroupReferenceId> </DataObjectReference> </ArchiveUnit> </DescriptiveMetadata> <ManagementMetadata> <OriginatingAgencyIdentifier>Vitam</OriginatingAgencyIdentifier> <SubmissionAgencyIdentifier>Vitam</SubmissionAgencyIdentifier> </ManagementMetadata> </DataObjectPackage> <ArchivalAgency> <Identifier>Identifier4</Identifier> </ArchivalAgency> <TransferringAgency> <Identifier>Identifier5</Identifier> </TransferringAgency> </ArchiveTransfer>